Wszystko należy robić tak prosto, jak to tylko jest możliwe, ale nie prosciej. *Albert Einstein*

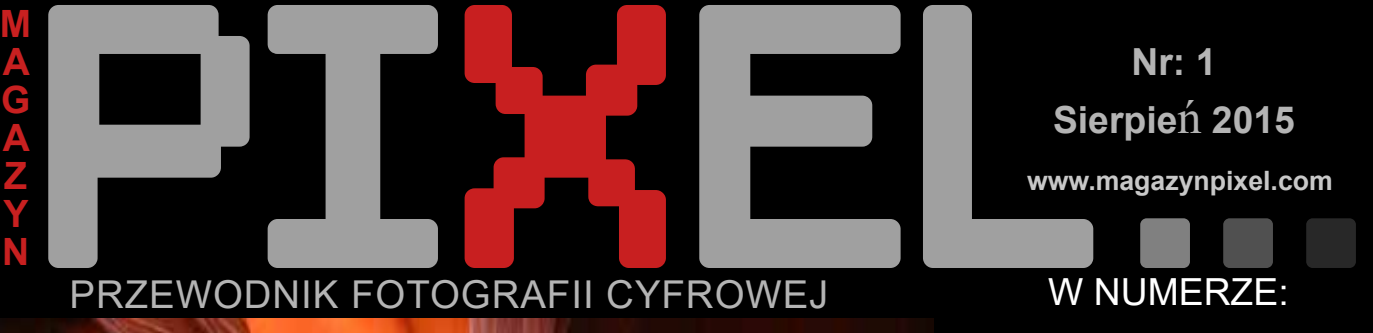

PRZEWODNIK FOTOGRAFII CYFROWEJ

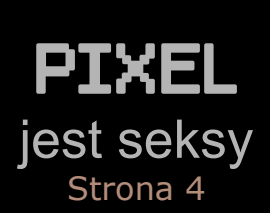

W NUMERZE:

**www.magazynpixel.com**

**Nr: 1**

**Sierpie**ń **2015**

# Ludzie z pasją

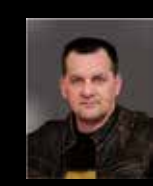

Władysław BIENIASZ Strona 6

Najlepsze fotografie Salonu 2015 Strona 14

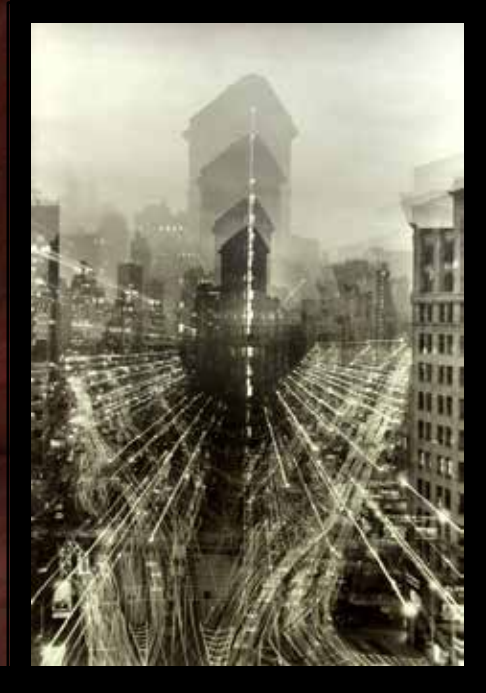

# SALON 2015 The Beauty of Rocks

Edward Madej

# Od "Redakcji"

 Od kilku lat nosiłem się z zamiarem publikacji Magazynu PIXEL. Chociaż niniejsza publikacja nie jest do końca tym planowanym projektem, ze względu na dużą pracochłonność, to idea jednak została zachowana. W tym pierwszym numerze nie zamieszczam np. żadnego artykułu na temat sprzętu. Mimo, że w kilku miejscach magazynu nadmieniam, że o czymś będzie można przeczytać w następnym numerze, to nie mogę potwierdzić kiedy to będzie i czy w ogóle będzie. Wszystko zależy od tego jak ta publikacja będzie odebrana, to znaczy czy jest na coś takiego lub podobnego zapotrzebowanie, oraz czy pozyskam do współpracy przy redagowaniu następnego numeru innych autorów. W tym miejscu wypada mi serdecznie podziękować Pani Elżbiecie Baumgartner za zgodę na publikacje jej artykułu zamieszczonego wcześniej w Kurierze Plus. Ewntualnym przyszłym autorom tekstów mogę na razie jedynie zaoferować, że będą mogli zamieszczać swoje reklamy jako pewną rekompenasatę za pracę. Chce zaznaczyć, że Magazyn PIXEL nie jest publikacją Polsko-Amerykańskiego Klubu Fotografika i nie będzie w żadnym stopniu finansowany z funduszu klubu.

 Bardzo proszę o wszelkie uwagi dotyczące treści i samego projektu. Zapraszam więc do współpracy, zdając sobie doskonale sprawę ze wszelkich ograniczeń i trudności. W razie gdy się nie uda, to potraktuje ten projekt jako pewne doświadczenie i trochę zabawy. W zamiarze mam także założenie strony internetowej www.magazynpixel.com. Do kontaktu proszę tymczasowo używać mojego adresu emailowego supered@supered.com .

 *Edward Madej*

# PHOTOPLUS EXPO 2015

W dniach od 22 do 24 pazdziernika w Javits Convention Center w NYC odbedzie się największa w Północnej Ameryce wystawa sprzętu fotograficznego w której weźmie udział ponad 220 wystawców. Odwiedzi ją jak corocznie ponad 21000 zawodowaych fotografów i entuzjastów fotografii. Odbywa się na niej wiele ciekawych prezentacji sprzętu i programów komputerowych, oraz ekspozycji fotograficznych. Udział w wystawie jest bezpłatny po zarejestrowaniu się przez internet.

**www.photoplusexopo.com**

# **Dobra domena jest gwarantem sukcesu twojego biznesu**

# **Domeny internetowe do kupienia**

100lat.com alejaja.com amerykanin.com cyfromania.com fotodziennik.com fotografiacyfrowa.com fotograficy.com fotograficy.org goloiwesolo.com hokus-focus.com niebo.com nowojorczyk.com nowyjork.net otoameryka.com polishpromotion.com przewodniknowojorski.com rajnaziemi.com tasteofpoland.info tasteofpoland.biz tasteofpoland.org

W sprawie ewentualnego zakupu domeny proszę o kontakt **supered@supered.com**

# Zostań członkiem Polsko-Amerykańskiego Klubu Fotografika w Nowym Jorku

 Jeśli fotografia jest twoim hobby czy wręcz pasją, lub po prostu lubisz fotografować, możesz poszerzyć swoje umiejętności, wykszałcić poczucie piękna, podzielić się swoimi doświadczeniami z innymi zostając członkiem Polsko-Amerykańskiego Klubu Fotografika w Nowym Jorku. Nie mają znaczenia stopień zaawansowania w fotografii, ani osiągnięcia artystyczne, wystarczy kochać fotografię. Członkiem możesz zostać nawet wtedy, gdy nie mieszkasz w Metropolii Nowojorskiej.

 Klub działa nieprzerwanie od 1998 roku. Należą do niego znakomici fotografowie z honorowym prezesem klubu Ryszardem Horowitzem na czele. Z okazji 10-lecia działalności klub został odznaczony Brązowym Medalem Zasłużony Kulturze Gloria Artis przez Ministra Kultury i Dziedzictwa Narodowego. Klub organizuje comiesięczne prezentacje fotograficzne, plenery, wystawy i konkursy fotograficzne. Co dwa lata odbywają się salony fotograficzne, którym towarzyszą profesjonalnie wydane katalogi.

**Informacje jak zostać członkiem klubu znajdziesz na stronie** 

# www.polishphotoclub.org

# **10 Jak fotografowa**ć **jesi**ń

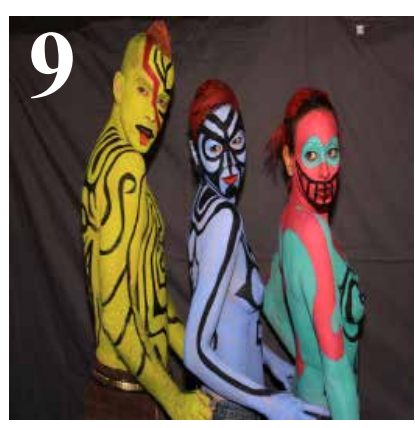

**Proporcja obrazu to rzecz święta**

A G A Z Y

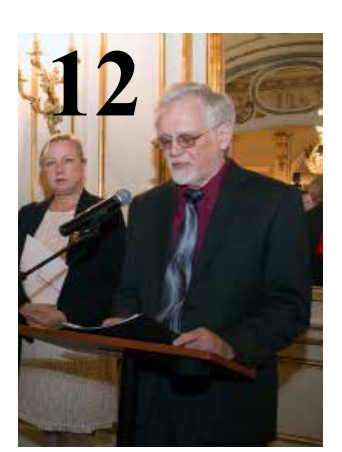

**SALON 2015**

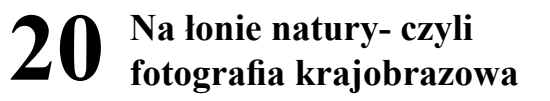

- **22 Nowy Jork - fotograficzny raj**
- **24 Jak uniknąć odwodnienia**
- **25 Jak karta kredytowa chroni cię na wakacjach i nie tylko**

**27** <sup>M</sup> **Fotografia na wesoło**

# N<br> **A**<br> **A**<br> **Convights Q2015 All Rights Reserved - Edward Madei<br>
Convights Q2015 All Rights Reserved - Edward Madei**

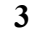

**Copyrights 2015. All Rights Reserved - Edward Madej**

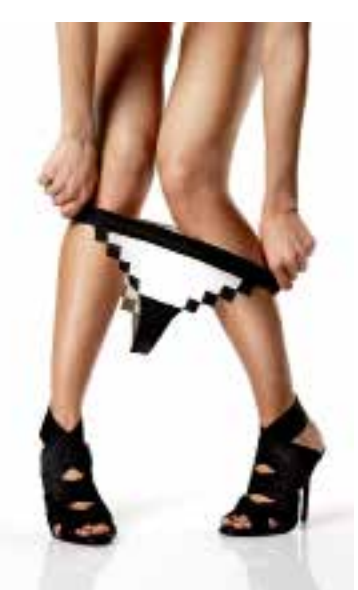

# **PIksel jest Seksy**

Edward Madej

**Minęły już chyba bezpowrotnie czasy, kiedy to w każej publikacji na temat fotografii cyfrowej znajdowały się definicje piksela, rozdzielczości i wielu innych wielkości i parametrów technicznych. Autorzy i wydawcy wychodzą zapewne z założenia, że czytelnicy ich pism znają już doskonale podstawy fotografii cyfrowej i pisanie o tym jest już zbędne. Czy mają rację?**

Najnowsza technologia także pozwala trochę zapomieć o tych podstawowych pojęciach. Robimy setki zdjęć Iphonem i przesyłamy je, ale czy ktoś zastanawia się ile one mają piklseli. Nawet przy zamawianiu zdjęć drukowanych wystarczy wybrać rodzaj papieru i jego wymiary, a serwis wszystko zrobi za nas. Nie unikniemy jednak wejścia w świat pikseli jeśli chcemy zająć się

Pixel Panties 8-bit Underwear (Internet) fotografią bardziej poważnie i mieć większy wpływ na swoje zdjęcia.

 Przeanalizujmy naszą wiedzę na ten temat zaczynając od definicji piksela. Jest tylko pytanie od której definicji, bo istnieje wiele różnych jej wersji. Zgodnie z myślą Einsteina "Wszystko powinno się robić tak prosto jak to tyko jest możliwe, ale nie prościej". Zacznijmy więc od tej najprostszej. "**Piksel, jest to podstawowy element obrazu cyfrowego"**

 Nazwa pochodzi od angielskiego słowa Pixel, powstałego z kombinacji sformułowania "picture element", przy czym użyte tu uproszczenie pix, które znajduje się w oficjalnym obiegu w Stanach od 1932 roku, oznacza słowo "pictures".

 Jest to definicja bardzo ogólna ale za to, najkrótsza, najczystsza pojęciowo i można powiedzieć uniwersalna, gdyż może być używana do okreslania paramertów elementów urządzeń cyfrowych jak aparat czfrowy, monitor, lub innych urządzeń przeznaczonych do tworzenia przetwarzania i odtwarzania obrazu cyfrowego. Należy jednak pamiętać, że do czegokolwiek byśmy nie odniesli tę definicję, zawsze musimy traktować piksel jako element obrazu, a nie element urządzenia (dla przykładu sensor matrycy aparatu cyfrowego)

Jak zatem rozumieć, że dany aparat fotograficzny ma 15 Megapikseli? Matryca aparatu cyfrowego jest zbudowana z miniaturowych półprzewodnikowych czujników/sensorów, które z reguły tworzą prostokątną siatkę. Chociaż podawana przez wytwórcę liczba megapikseli jest ścisle powiązana z iloscią tychże sensorów, to są one jednak elementami analogowymi, z których sygnał dopiero po przetowrzeniu w tzw. przetworniku analogowo-cyfrowym staje się obrazem cyfrowym zbudowanym z pikseli. Tak więc 15 Megapikseli znaczy, że aparat ten jest zdolny stworzyć obraz o łącznej ilości pikseli wynoszącej 15 milionów.

Czy jest to jednak pełna definicja? Co to znaczy, ze obraz jest cyfrowy? Otóż jeśli mówimy, że obraz jest cyfrowy to znaczy, że jest zapisany w postaci kodu cyfrowego, który zapewni, że każdy piksel będzie rozpoznawalny adresowalny, i sterowalny przez programy zarzadzające urządzeniami cyfrowymi. Aby tak było program musi otrzymać informacje o kształcie, wielkości i położeniu pikseli, oraz co najbardziej specyficzne dla tworzenia obrazu cyfrowego - ich koloru.

 Jaki jest kształt piksela? W niektórych definicjach piksela można spotkać stwierdzenie że piksel ma kształt kwadratu lub prostokąta, ale od kiedy interesuję się fotografią cyfrową nie miałem żadnego przypadku aby jakikolwiek program posługiwał się prostokątnymi pikselami. W naszej definicji pozostaniemy więc przy kwadracie.

 **Rozmiar.** Najczęściej piksel określany jest jako najmniejszy element obrazu cyfrowego, co w zasadzie jest prawdą jeśli słowo "najmniejszy" rozumie się jako synonim słowa podstawowy/bazowy. Przy czytaniu takiej definicji, często wyciągany jest jednak mylny wniosek, że chodzi o bezwzględne rozmiary piksela i że to on powinien być jak najmniejszy. Piksel nie musi być wcale bardzo mały wymiarowo, natomiast wystarczy by miał taką wielkość aby nie był zauważalny jako oddzielny elemnt obrazu. Praktycznie wielkość piksela określana jest przez podanie tzw. rozdzielczości obrazu cyfrowego wyrażanej ilością pikseli przypadających na jednostkę dlugości. (np Pixel/Inch). Zagadnienie rozdzielczości wymaga oddzielnego omówienia.

 **Pozycja** każdego piksela w obrazie jest określana przez wykorzystanie układu współrzędnych i jest to jedna z podstawowych funkcji każdego programu komputerowego. Nie ma ona jednak wpływu na własciwości pojedynczego piksela, dla którego budujemy definicję.

 **Kolor.** Ostatnim i chyba najbardziej interesującym parametrem piksela jest jego kolor. Programy komputerowe posługują się wieloma kodami cyfrowymi do określania koloru każdego piksela. Proces jest podobny jak przy określaniu liter alfabetu, gdzie w kodzie cyfrowym każdej literce przyporządkowana jest liczba, Dla przykładu w tzw kodzie ASCII (American Standard Code for Information Interchange) litera "A" to nic innego jak liczba 65 zapisana binarnie (w systemie dwójkowym) jako 01000001. Litera "a" to liczba 95 (01100001). W przypadku kolorów niektóre z kodów zawierają zestaw kilkadziesięciu milionów kolorów. Dla uproszczenia zapisu stosuje się układ szesnastkowy.

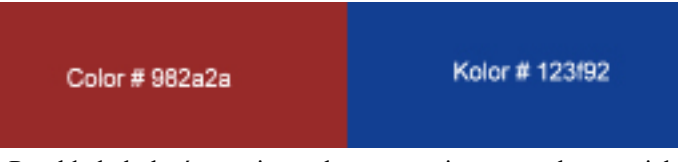

Przykłady kolorów zapisanych w systemie szesnastkowym jako #902a2a i #123f92

 Z powyższej analizy wynika, ze ksztalt i kolor są bardzo istotnymi właściwościami piksela i powinny się znajdować w definicji. Reasumujac, nasza ostateczna nieco bardziej precyzyjna definicja jest nadal bardzo prosta.

## **Piksel jest to podstawowy element obrazu cyfrowego, który posiada kształt kwadratu i jest jednokolorowy**

 Proszę sobie wyobrazić, że na jednej ze ścian jakiegoś domu zbudowano mozaikę/obraz z kwadratowych płytek ceramicznych rożnych kolorów (każda płytka jest jednorodna kolorystycznie) Czy płytkę w takim obrazie/mozaice można nazwać pikselem? Otóż nie, chociaż analogia z budową obrazu cyfrowego sama się narzuca. Do modelu mozaiki będziemy wracać wielokrotnie np przy omawianiu pojęcia rozdzielczości.

 A jak się przedstawia sprawa z obrazem z drukarki komputerowj? Mimo, że został on wydrukowany na bazie obrazu cyfrowego to jednak sam jego zapis na papierze w postaci na przykład kropek atramentu ma charakter analogowy. Prosze zauważyć, że piksel nie jest w tym przypadku najmniejszym fizycznym elementem obrazu, a są nimi kropki atramentu w kolorach w których drukuje dana drukarka. Może ich być bardzo dużo na powierzchni każdego piksela.Dany piksel widziany przez nas ma oczywiście jednolity kolor. Dla odrożnienia od obrazów fotografii tradycyjnej nazwiemy go jednak obrazem cyfrowym.

 A jak nazwiemy obraz, który zostanie zbudowany ręcznie z płytek ceramicznych, których kolor zostanie określony zgodnie z jakimś obrazem cyfrowym?

 Zagadnień związanych z podstawowymi pojęciami fotograffi cyfrowej jest znacznie więcej i będziemy je sukcesywnie omawiać na łamach Magazynu PIXEL

# Happy Birthday Maya!

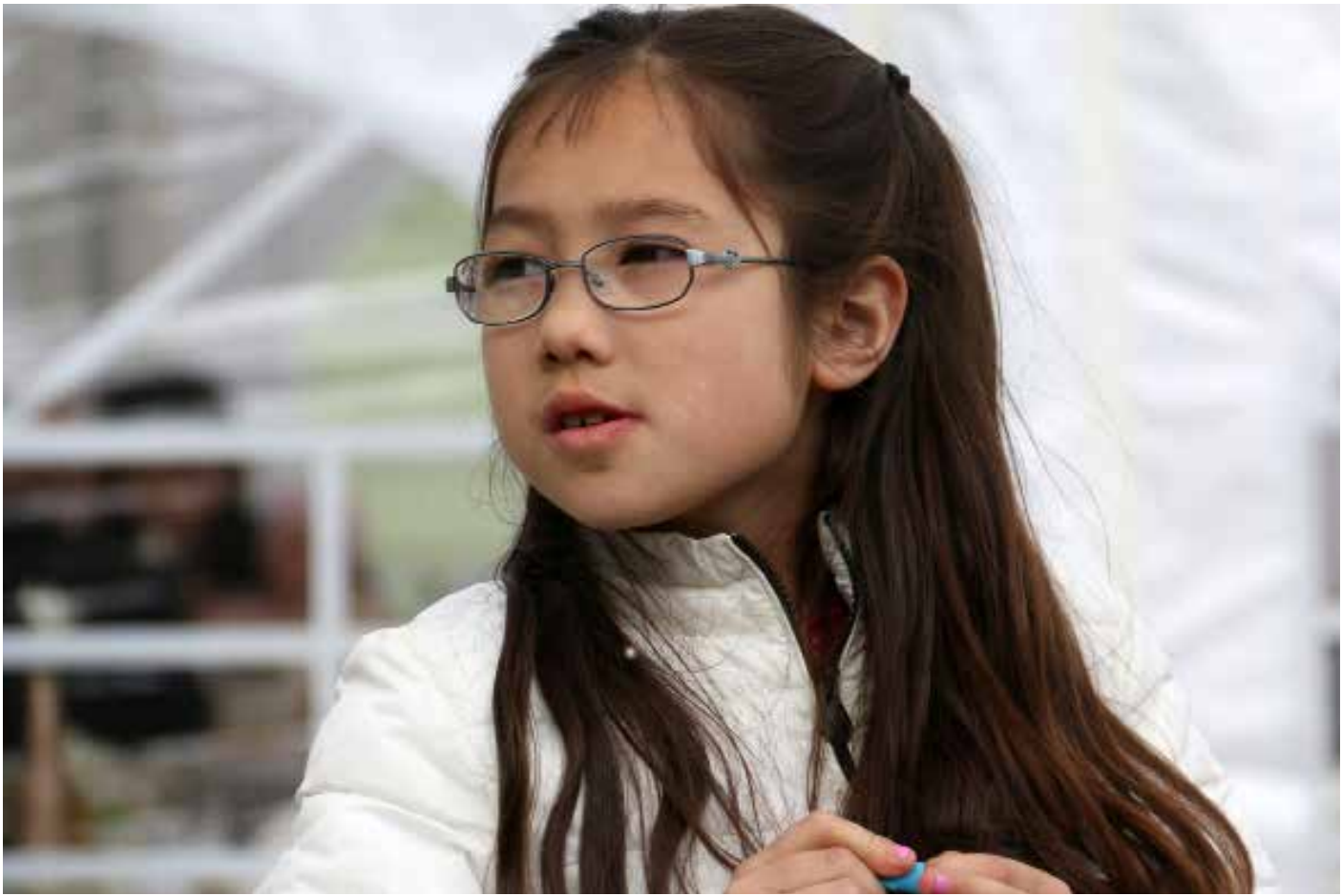

# **6** Ludzie z pasją - Władysław Bieniasz

 **"To było wielkie wyróżnienie być chorążym podczas takiej walki i nieść polską flagę, chociaż jako fotograf czułem się fatalnie." Z Władysławem Bieniaszem rozmawia prezes Polsko-Amerykanskiego Klubu Fotografika Edward Madej**

**EdwardMadej: Miło będzie porozmawiać z prawdziwym dębiczaninem. Mieszkałem tam 14 lat przed wyjazdem**  do Stanów, ale zupełnie nie sledzę życia "naszego miasta". **Może się dowiem coś ciekawego od Ciebie.**

**Wladyslaw Bieniasz:** Wstyd się przyznać, ale ja też nie jestem na bieżąco. Odwiedzam Dębicę co kilka lat, ale czas poświęcam rodzinie, chociaż przy okazji zawsze coś nowego do mnie dociera.

## **Za moich czasów Dębica była wyjątkowo robotniczym miastem. Podobno ilość zatrudnionych przekraczała liczbę mieszkanców, jedynie Bytom miał wyższy wskaźnik. Widzisz teraz różnicę?**

Tak, nie wyczuwa się teraz robotniczego charakteru miasta. To były czasy Stomilu Debica, Iglopolu, Wytwórni Urządzeń Chłodniczych i mniejszych, ale także dobrze prosperujących firm jak Fabryka Farb i Lakierów, Zakłady Mięsne (słynna golonka dębicka). Jedynie były Stomil, a obecnie Firma Oponiarska Dębica względnie dobrze się trzyma za sprawą Goodyear'a.

## **To były czasy twojej młodości. Jak je wspominasz?**

Nie mam powodów do narzekań. Dobrze wspominam szkołę, swietlicę, kółka zainteresowań z fotografią włącznie i sport. Można powiedzieć, że żyliśmy wszyscy wielkim sportem w małym mieście. Każdy z nas miał swoich bohaterów wśród zapaśników w stylu klasycznym, medalistów olimpijskich, mistrzostw świata, i Europy, braci Lipieniów, Skrzydlewskigo, Świerada, Wrocławskiego i Michalika, lub pilkarzy pobliskiej Stali Mielec, Laty, Szarmacha, Kasperczaka, Kulkli i wielu innych.

## **Czy już wtedy fotografowałeś sport?**

Niestety nie, chociaż miałem już własną ciemnie, jakoś nie doceniałem tych wydarzeń.

## **Czy masz jakieś ulubione miejsca, które odwiedzasz i fotografujesz podczas pobytu w Polsce?**

Wszystko co kojarzy się z młodością, wydaje się być czymś ulubionym i mam wiele takich miejsc w Dębicy i okolicy, nad Wisłoka, ale nie na wszystko bywa czas. Zawsze z przyjemnością wspominam historię z czołgiem pomnikiem znajdującym się w

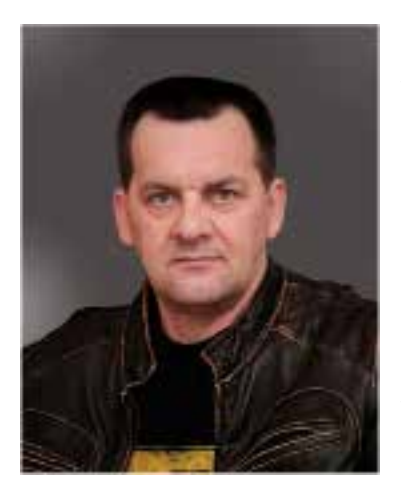

 **Władysław Bieniasz jest członkiem Polsko-Amerykanskiego Klubu Fotografika w Nowym Jorku od 2005 roku. Od tego czasu bierze udzieł we wszystkich salonach fotograficznych.** 

 **Jest wielokrotnym laureatem w konkursie na zdjęcie miesiąca. Specjalizuje się w fotografii akcji, nocnej, ślubnej krajobrazu i natury.**

pobliskim parku. Po zainstalowaniu go na wcześniej przygotowanym cokole, żołnierze poszli na obiad i poźniej wrócili do jednostki. My oczywście znaleźliśmy wejście do niego wykorzystując wiedzę z "Czterech Pancenych.." Przez kilka godzin wszystkie korbki były nasze, a wieża czołgu chodziła nieustannie w koło. Zmęczeni, opuściliśmy czołg. Następnego dnia rano dowiedzieliśmy się, że milicja prowadzi dochodzenie dopatrując się prowokacji lub może nawet czegoś gorszego. Pech chciał, że zostawiliśmy lufę czołgu skierowaną wprost na siedzibę partii. Od tego czasu na wieżyczce czołgu są dwucalowe spoiny na pamiątkę naszej walki z komuną;-). Podczas mojej ostatnej wizyty zauważyłem że poprawił mi sie nieco wzrok i na ulicach Dębicy widziałem same piękne kobiety, których kiedyś jakoś nie zauważałem. Niestety jakoś nie miałem odwagi ich fotografować.

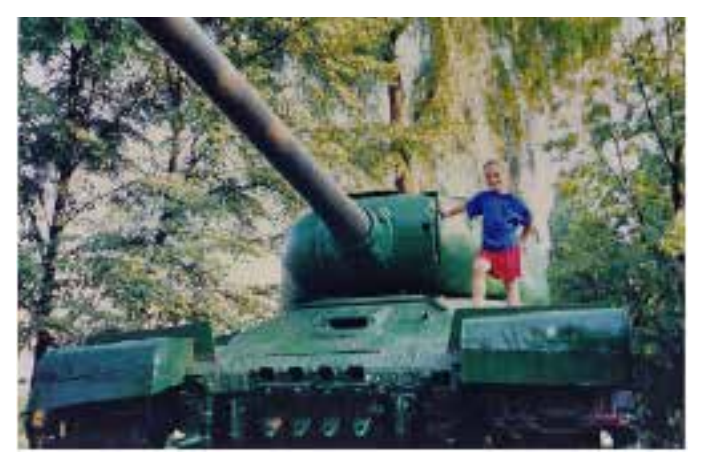

**No właśnie, jakie są twoje ulubione tematy fotograficzne.** 

Długo pracuję, więc na fotografię zostają mi wieczory i noce i właśnie fotografię nocną robię z największą pasją, w tym piękną nocną panoramę Nowego Jorku. Mieszkam w Jersey City i nad brzeg Hudsonu mam bardzo blisko. Nigdy nie marnuję okazji do zrobienia zdjęć pomnika katynskiego w rocznicę 11 września na tle laserowych słupów światła z

WTC. Zwykle nie opuszczam pokazu sztycznych ogni Macy's. W wolnym czasie lubię być w Central Parku i fotografować, gdzie oprócz przepięknych miejsc odbywa się wiele różnych

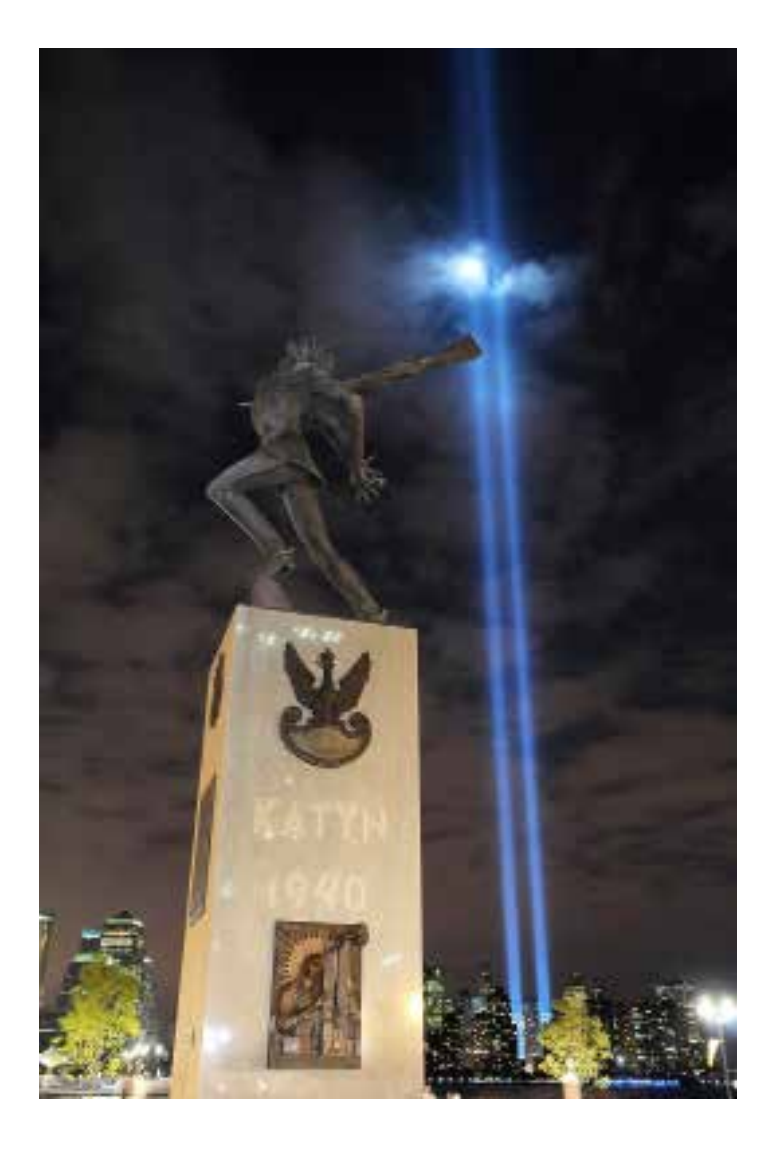

#### imprez. **Ja jednak zawsze będę Cię kojarzył z fotografią boksu.**

Osobista znajomość z Tomkiem Adamkiem uczyniła ze mnie "specjalistę" od boksu za co mu jestem bardzo wdzięczny. Fotografia akcji wymaga dużych umiejetności, wprawy, sprytu i to przychodzi z czasem. Jestem zawiedziony tym, że jego kariera w boksie dobiega końca. Może pojawi się ktoś inny? Chciałbym to kontynouwać.

#### J**ak się czuje fotograf podczas walki bokserskiej, kiedy nie może fotografować?**

Domyślam się o czym mówisz. To było wielkie wyróżnienie być chorążym podczas takiej walki i nieść polską flagę, chociaż jako fotograf czułem się fatalnie. Mogłeś zauważyć, że jednak przemyciłem aparat i dzięki temu wykonałem kilka zdjęć takich, których nie zrobiłbym normalnie, bo tym razem mogłem po walce wejść na ring. **Widziałem kiedyś wspaniałe wydany, profesjonalny album ślubny zrobiony przez ciebie. To całkiem inny typ fotografii, niż w przypadku boksu, chociaż to też akcja. Tutaj jednak musisz po części być reżyseram wydarzeń.** 

Nie żyje z fotograffi ślubnej, ale kiedyś tak było więc wiem jak się to robi, chociaż przyznam że nie jest to łatwe. Przede wszystkim trzeba umieć nawiązaś kontakt z młoda parą, wydobyć z nich piękno i naturalny uśmiech, oraz pozwolić im czuć się swobodnie przed aparatem. Drugą sparawą jest opracowanie i wydanie materiału fotograficznego. Ja robię to w postaci albumów przypominających książkę. Ten album, który widziałeś jest zrobiony wyłącznie według mojego pomysłu jak wiele pozostałych i każdy jest nieco inny. Cieszę się że ci się podobał, ale najważniejsze jest dla mnie to, że podobał się młodej parze.

#### **Jak wygląda zdjęcie z którego jesteś najbardziej zadowolony?**

Bardzo trudne pytanie. Każde zdjęcie jest osobliwe i trudno mi będzie wybrać jedno. Kiedyś w klubie fotografika był temat zdjęcia miesiąca "Wbrew zasadom". Uznałem, że pokażę jeden z najczęściej fotografowanych mostów na świecie w taki sposób, że przy spojrzeniu na zdjęcie widz dostrzeże coś innego, w tym przypadku sztuczne ognie, a dopiero poźniej Brooklyn Bridge. Drugie zdjęcie jest bardzo osobiste, bo uchwyciłem ekran w momencie gdy pojawiliśmy się na nim ja i mój syn. Zdjęcie z walki Adamka i Gołoty jest szcze-

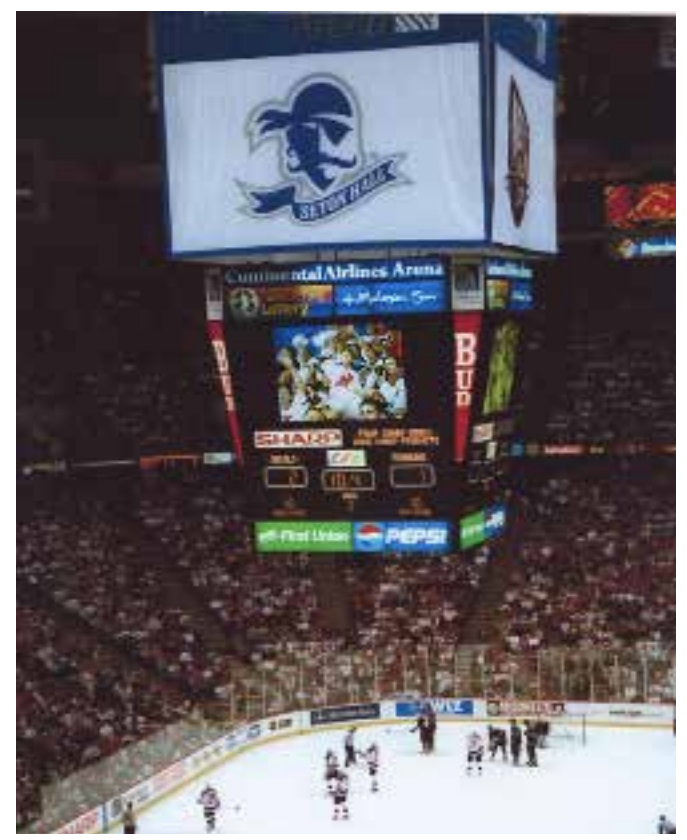

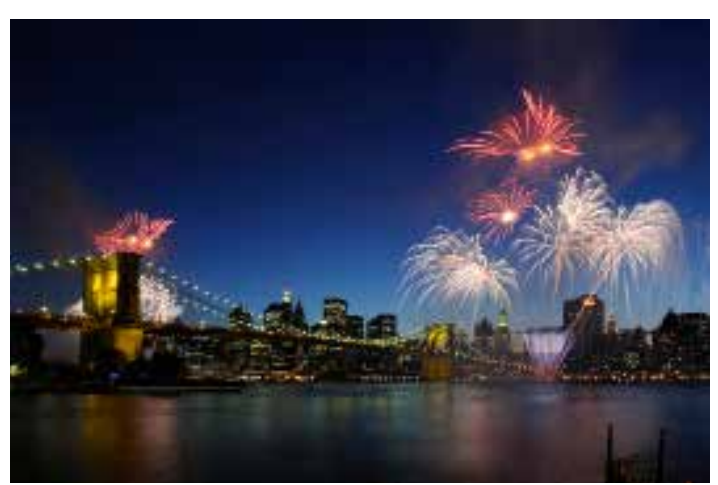

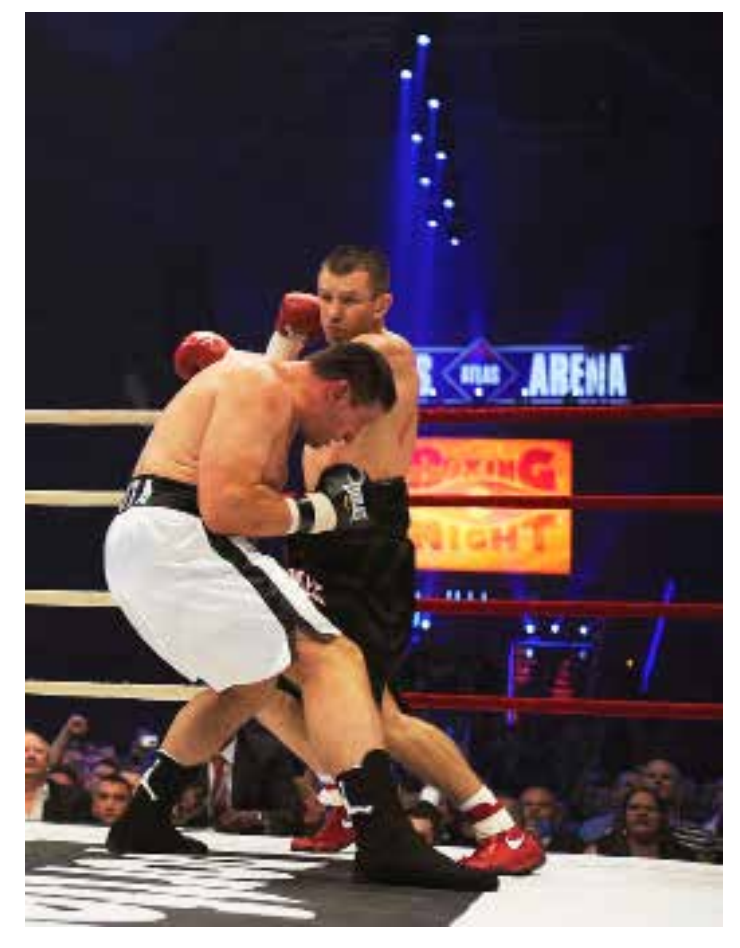

gólne dlatego, że w ten wieczór obiegło cały świat jako najlepsze dostępne z tej walki.

**Nazwałem Cię kiedyś najlepszym kucharzem wśród fotografów. Zrobiłem to po posmakowaniu jedynie kilku potraw przygotowanych przez Ciebie na piknik rodzinny klubu fotografika. Czy nie było to zbyt pochopne? Czy gotowanie to też twoja pasja?**

Jako młody chopak zostałem sierotą i to życie zmusiło mnie do radzenia sobie, a moja upartość i konsekwencja pomogły mi w tym. Umiejętność gotownia bardzo mi się przydała tu w Ameryce. Lubię eksperymentować ze smakami i pozwalam sobie na kombinacje rożnych kuchni, środziemnomorskiej, latynowskiej i innych. Schabowego z kapustą nie jadłem już co najmniej 20 lat, bo wolę go zrobić na wiele inych sposobów i smaczniej. Zadowolona z tego jest moja rodzina, ale nie wyobrażam sobie pracować w restauracji i robić te same dania każdego dnia. Czy jest to moja pasja? Po częsci chyba tak.

## **Paracujesz z granitem i marmurem. Osobiście zauważyłem że o swojej pracy mówisz z wielkim entuzjazmem. Czy w tym przypadku nie nudzi cię to, że trzeba wielokrotnie robić to samo?**

Przed moim przylotem do Stanów w wieku 28 lat zdążyłem już być zawodowym kierowacą, spawaczem, mechanikiem rolnictwa, monterem, metaloplastykiem, rzeźbiarzem i z zatrudnieniem tu nie miałem żadnego problemu. W tej firmie fabrykującej wyroby z granitu i marmuru pracuję niemal od początku. Nie mogę powiedzieć, że praca tam jest moją pasją, ale wykonuję ją z przyjemnością i chyba jest to najważniejsze. Piękne kamienie, sprowadzane ze wszystkich zakątków świata, instalowanie ich w domch milionerów, to wszystko jest w jakimś sensie atrakcyjne.

## **Z tego co powiedziałeś najbardziej mnie interesuje to, że byłeś rzeźbiarzem. To już nie jesteś?**

Na razie nie mam takich możliwości, ale czasami trochę podłubie. Zachowuje to zajęcie jako hobby i na pewno będę do niego wracał.

## **Z naszej wspólnej wycieczki do Oregonu wiem, że jesteś znawcą win i piwa. Uznałem, że byłoby nietaktem pytać w tym przypadku o pasję:-). Czego wolalbyś się teraz napić - piwa czy wina?**

Dobrego wina każdy lubi posmakować, więc ja nie mogę być gorszy. Koneserem win i ich wielkim znawcą nie jestem, po prostu lubię wiedzieć co piję. Gdy czuję pragnienie, to osobiście wolę piwo, ale takie prawdziwe, warzone z chmielem, którego niestety na amerykańskim rynku jest coraz mniej; Samuel Adams, kilka irlandzkich, a ja preferuje zielonego Fosters`a, czasami wypije Leżajsk.

## **Twoje umiejętności zawodowego kierowcy sprawdziliśmy w Oregonie. Tym razem wybieramy się do Arizony. Jesteś już przygotowany?**

Jeszcze sporo czasu do listopada. Oregon, to była bardzo ciekawa i udana pod każdym względem wyprawa i jestem pewien, że tak będzie w Arizonie. Jazda samochodem to była dla mnie przyjemność, tym bardziej, kiedy się zwiedza i mimo tego, że często słyszałem "Władek zatrzymaj się. Tu można zrobić ładne zdjęcia". Robiłem to z przyjemnością, bo ja też przecież fotografuję.

Dziekuje za rozmowe.

# Proporcja obrazu to rzecz święta

 Podczas edycji zdjęć często musimy decydować o proporcji obrazu (Aspect Ratio). Jest to jeden z podstawowych atrybutów zdjęcia i istnieje od momentu powstania pierwszego obrazu nawet jesli jeszcze nikt go tak nie nazywał. Chcę tym podkreślić, że jest to wielkość analogowa, a w fotografii cyfrowej tylko wyrażana/ interpretowana cyfrowo, podobnie jak wymiary zdjęcia. Osobiście uważam, że proporcja obrazu to rzecz święta i nie powinna ulegać jakiejkolwiek manipulacji, szczególnie przypadkowej, więc opcji zmiany proporcji nie powinno być w podstawowych okienkach dialogowych programów edycyjnych. W uzasadnionych przypad kach, na przykład ze względów artystycznych można zmieniać dowolnie proporcje obrazu, co w fotografii cyfrowej jest bardzo łatwe do zrobienia.

 Kiedy na rynku zaczęły pojawiać się niemal lawinowo odborn iki telewizyjne z panoramicznym ekranem, przypadkowo podczas zakupów w Targecie zatrzymałem się przy stoisku telewizorów przyglądając się pracującym w wiekszości odbiornikom. Podszedł do mnie sprzedawca z oferta pomocy (bardzo tego nie lubię). Powiedziałem mu jedynie ze zdziwieniem i trochę złośliwie, że nie wiedziałem, iż Target zmienił swoje logo. Na co zdecydowanie zareagował, stwierdzając, że nic nie zostało zmienione. Jak to nie, tarcza była poprzednio okrągła, a teraz na wszystkich ekranach widzę, że jest eliptyczna. Usłyszałem odpowiedź, że na tych od biornikach na pełnym ekranie tak to wygląda. Powiedziałem wt edy, że ja szukam telewizora, który będzie pokazywał prawdziwy obraz, a nie zniekształcony. Usiłowal mi wytłumaczyć że jest możliwość takiego ustawienia by tarcze była okrągła, ale nie słuchałem go, bo przecież nie miałem najmniejszego zamiaru kupować telewizora. Zwracałem później uwagę na to w innych sklepach i też było podobnie. Podczas następnego pobytu w Targe cie już nie pamiętam po jakim czasie, wszystko było poprawnie. Trudno mi powiedzieć, czy stało się to po moich drwinach.

 Do tej pory zauważam, że w prywatnych domach ogląda się nadal jakieś pucułowate potworki z krótkimi nóżkami trochę podobne do ludzi. Jeśli mi wypada, to taktownie zwracam uwagę gospodarzom. Z reguły słyszę odpowiedź: "Nie po to kupiłem/ kupiłam taki telewizor, żeby teraz paski po bokach oglądać".

 Podczas edycji zdjęć może się zdarzyć, że przez nieuwagę, zaaplikujemy jakąś funcje, która zmieni proporcje naszego zdjęcia. Zobacz przykład i ustrzegaj się tego. Proporcja obrazu to rzecz święta.

 Najczęściej bład można zrobić przy zmianie wielkości zdjęcia, np. zmieniając jeden z wymiarów, bez zaczekowania opcji "Constrain Proportion". Przy wyraźnych zmianach proporcji od razu zauważymy bład, ale kiedy zmiany są niewielkie to trudno go wychwycić. Zdjecia z przykladu wykonane zostaly podczas parady haloweenowej w 2010 roku.

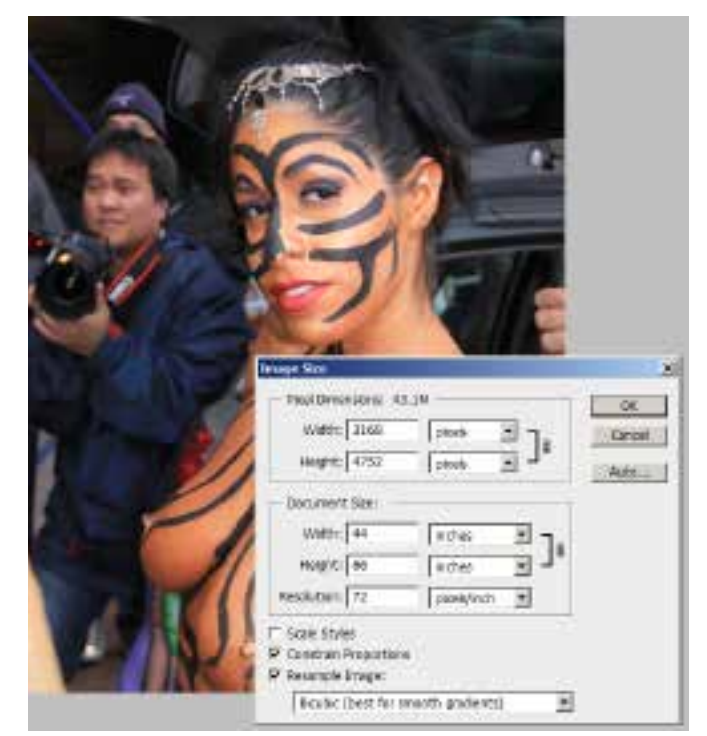

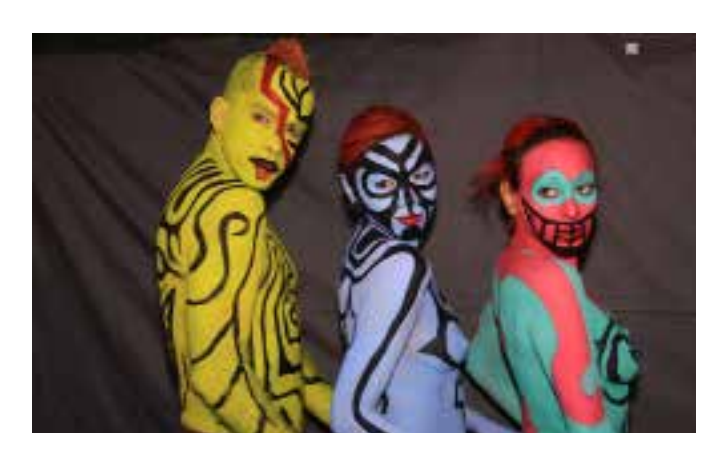

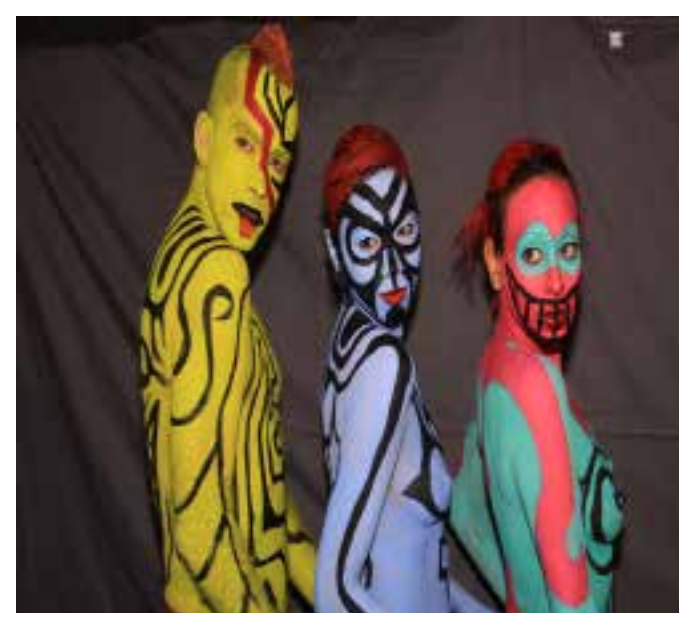

# Jak fotografować jesień

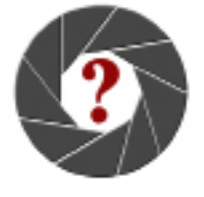

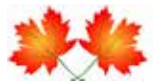

*Mimozami jesień się zaczyna, Złotawa, krucha i miła...* 

Tak kiedyś śpiewał Czesław Niemen. "Wspomnienie", to jedna z najpiękniejszych i najbardziej nastroj**owych polskich piosenek, a cytowany fragment jest zarazem najbardziej poetyckim określeniem jesieni jakie znam, mimo, że sam utwór jest w istocie o miłości – miłości kruchej jak jesień.** 

Pomyślmy, czyż nie jest fenomenem przyrodniczym to, że akurat w czasie, gdy nadciągają coraz większe chłody, natura generuje w w naszym otoczeniu same ciepłe i przyjemne kolory, tak jakby chciała stopniowo przyzwyczaić nas do nadchodzącej zimy.

Zauroczeni jesienią bywają fotografowie, malarze, poeci, muzycy. Nie trzeba być artystą, żeby dostrzec jej piękno, więc co roku przez kilka tygodni najpiękniejsze jesienne miejsca oblegane są przez tłumy wielbicieli.

Jesienne piękno przemija szczególnie szybko. Bywa, że silniejszy wiatr, ulewny deszcz, czy mróz, potrafią niemal natychmiast zmaterializować jej poetycką kruchość. Wtedy jesień zaczyna odsłaniać swoje drugie, ponure, szare i wywołujące uczucie pustki oblicze. Widok krajobrazu odbijającego się w niezliczonych deszczowych kałużach, lub spowitego gęstą mgłą, wywołuje niepowtarzalny nastrój tajemniczości i melancholi, W tych z natury ascetycznych obrazach także należy szukać piękna, chociaż jest to znacznie trudniejsze. Niemal w każdej kulturze, jesień jest kojarzona z odejściem, przemijaniem, rozstaniem. Wywołuje to w nas zadumę nad sensem życia i zmusza do innych głębokich przemyśleń. Nie ma w tym nic dziwnego, że chwilowo temu ulegamy, ale świadomość, że po zimie znów będzie wiosna pozwala nam patrzeć optymistycznie w przyszłość. Fotografia jest także dobra na jesienny stres. Oto kilka porad.

# **1 Czas i miejsce**

Te dwa czynniki są podstawą fotografii jesieni. Generalnie, jesiennych kolorów możemy się spodziewać w miejscach gdzie rosną drzewa liściaste. Od ich rodzaju zależy w dużej mierze kolorystyka i czas pojawiania się jesiennego ubarwienia. Dużo w tym względzie zależy od strefy klimatycznej i

wysokości geograficznej. W Ameryce Północnej jest wiele wymarzonych miejc do fotografii jesieni. Bardzo łatwo można je znaleźć w Internecie wpisując w wyszukiwarkę hasło "fall foliage" i ewentualne miejsce, które nas interesuje. To jednak nie wszystko, najtrudniejsze jest określenie kiedy należy spodziewać się szczytu kolorów jesiennych, bo wtedy właśnie jest najlepszy czas na fotografie.Także w tym przypadku polecam Internet. Pod hasłem "fall foliage peak time" powinno się pokazać wiele możliwości sprawdzenia i śledzenie stanu jesiennych kolorow. Z moich obserwacji szczyt jesiennych kolorów w mieście Nowy Jork i najbliższej okolicy wypada na przełomie października i listopada, a miesiąc wcześniej tzn, na przełomie września i października taki szczyt ma miejsce w rejonie Lake Placid.

# **2 Kompozycja, kadrowanie**

Piękny krajobraz nie jest gwarancją pięknych zdjęć. Zdjęcia jesienne mogą być bardzo nudne jeśli nie są dobrze skomponowane i ciekawie skadrowane. Szukaj czegoś wyjątkowego, np w zestawieniu kolorów, w prespektywie i w detalach itp. Dobre efekty daje zestawienie jesiennych kolorów z odbiciami w zbiornikach wodnych lub w kompozycji z innymi obiektami, czy ludźmi. Ciekawe mogą być także różne efekty oświetleniowe.

# **3 Filtr polaryzacyjny**

Jest to filtr, którego rola w niczym nie zmieniła się w porównaniu z fotografią tradycyjną, a kilka jego funkcji nie jest do zastąpienia przez filtry cyfrowe, np osłabianie odbić. Jest niezbędny w fotografii jesiennego krajobrazu, a najbardziej istotna jest jego rola w poprawie nasycenia kolorów i poprawie kontrastu.

# **11**

# **4 Filtr intensyfikujący nasycenie kolorów. (Enhanced Filter)**

 W fotografii tradycyjnej był wymarzonym filtrem do fotografii jesieni. Obecnie znacznie mniej popularny, tym bardziej że wersja cyfrowa tego filtra działa poprawnie. Jego główną zaletą jest intensyfikacja kolorów typowych dla jesieni (pomarańcz, czerwień i brąz i wszystkich ich odcieni) przy niweielkim wpływie na inne kolory. Podczas fotografowania można go zastąpić kombinacją filtra polaryzacyjnego i nastawą balansu bieli zapewniającej cieple barwy (np przy słonecznej pogodzie balans bieli ustawiony jak podczas zachmurzenia). Eksperymentując z filtrami należy unikać nastawień balansu bieli na "Auto"

# **5 Ekspozycja**

Generalnie zdjęcie niedoświetlone jest lepsze do obróbki komputerowej niż prześwietlone. Niewielka, kontrolowana korekta ekspozycji (od -0.5 EV do -1.0 EV) jest nawet wskazana w celu uzyskania większego nasycenia kolorów.

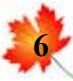

# *Format zapisu plików*

Najlepiej zapisywać pliki zarówno w formacie RAW jak też JPEG w najwyższej jakości i oczywiście w największym rozmiarze zdjęcia. Format RAW zapewni możliwość zmiany ustawień aparatu w późniejszej edycji komputerowej np balansu bieli. Nawet jeśli nie jest się gotowym teraz na format RAW, warto mieć takie zdjęcia w archiwum.

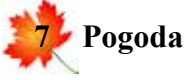

Należy fotografować przy każdej pogodzie. Jeśli już nie podczas deszczu to zaraz po nim, czy podczas mgły. Dobrze jest także wracać w te same miejsca w innym czasie i podczas innej pogody.

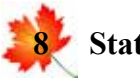

# **Statyw**

Warto jest używać statyw, nawet wtedy, gdy wydaje się to zbędne. Po pierwsze dlatego, aby móc fotografować przy jak najniższych nastawach czułości matrycy, bo wtedy uzyskuje się najlepsze kolory, a po drugie, żeby zniwelować osłabienie naświetlenia spowodowane filtrem polaryzacyjnym. Po za tym użycie statywu zmusza do dokładniejszego i staranniejszego kadrowania.

# **9 Jesień w fotografii czarno-białej**

Fotografowanie jesieni nie powinno się kończyć zaraz po opadnęciu liści. Jesienna szarzyzna i zamglenia aż prowokują do eksperymentów w fotografii czarno-bialej.

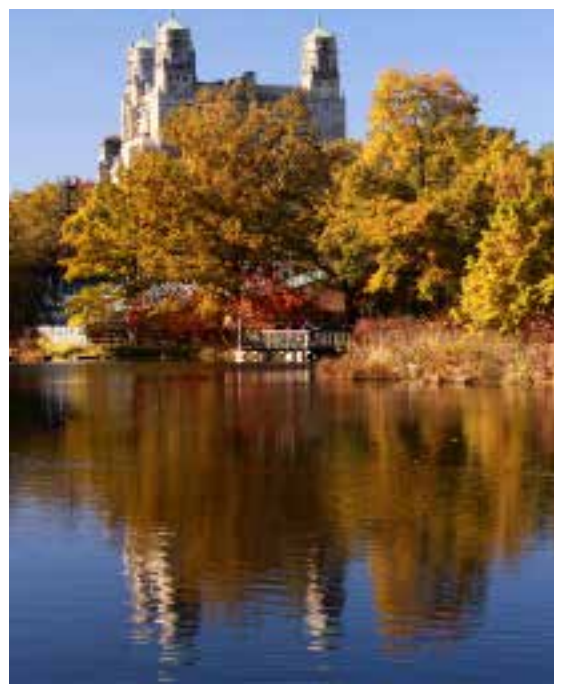

Zdjęcie ilustrujące wykorzystanie odbić (EM)

# Jesień *(Edward Madej)*

Pojawia się w złocisto-rdzawej szacie Wyzywająco przegląda się w lustrze natury Zanim jej nagość zobaczy świat Ukrywa ją skromnie w porannej mgle Aż odejdzie przystrojona w nieskazitelną biel.

## Czy wiesz że

Każdego roku jesienią spada na ziemię kilka miliardów ton liści. Zanim spadną, przybierają ogniste barwy. Najpierw między liściem a gałęzią pojawia się warstwa komórek odcinająca dostawę składników pokarmowych. Liść blednie, nie mogąc odbudować rozkładającego się pod wpływem światła chlorofilu. Wówczas ujawniają się obecne w liściu karotenoidy, trwalsze od chlorofilu żółte i pomarańczowe pigmenty, skutecznie do tej pory przez niego maskowane.

# Salon 2015

Salon 2015 Polsko- Amerykańskiego Klubu Fotografika, mimo jego etnicznego charakteru, był jednym z bardziej znaczących wydarzeń fotograficznych w Metropolii Nowojorskej, Podczas wernisażu w czwartek 18 czerwca w Konsulacie Generalnym w Nowym Jorku prace 35 fotografów głównie członków klubu obejrzało blisko 350 osób.

# **FOTOGRAFOWIE**

Grażyna BENKOWSKA Tadeusz BENKOWSKI Władysław BIENIASZ Edward BOCHNAK Patryk BRONIEWSKI Fryderyk DDAMMONT Krystyna DROZ Bogusław S. GAWEDA Jan HAUSBRANDT Małgorzata HESS Ryszard HOROWITZ Renata JAMROGA Hanna KELKER Paweł KLOC Jerzy KOSS Wojciech KUBIK Łukasz LISIECKI Edward MADEJ Małgorzata OLSZEWSKA-FERNEZY Piotr R. Olszewski Damian PAWLUS Maciej PAWŁOWSKI Piotr POWIETRZTNSKI Stanisław PROMOWICZ Wieńczysław SABA Mira SSATRYAN Diana DZIEKAN-SKUZA Marcin SKUZA Małgorzata SOBOCKA Sabina SZAFRANKOWSKA Uta SZCZERBA Jacek SZYMULA Małgorzata TAMBOR Regina WYPYCH Zosia ZELESKA-BOBROWSKI

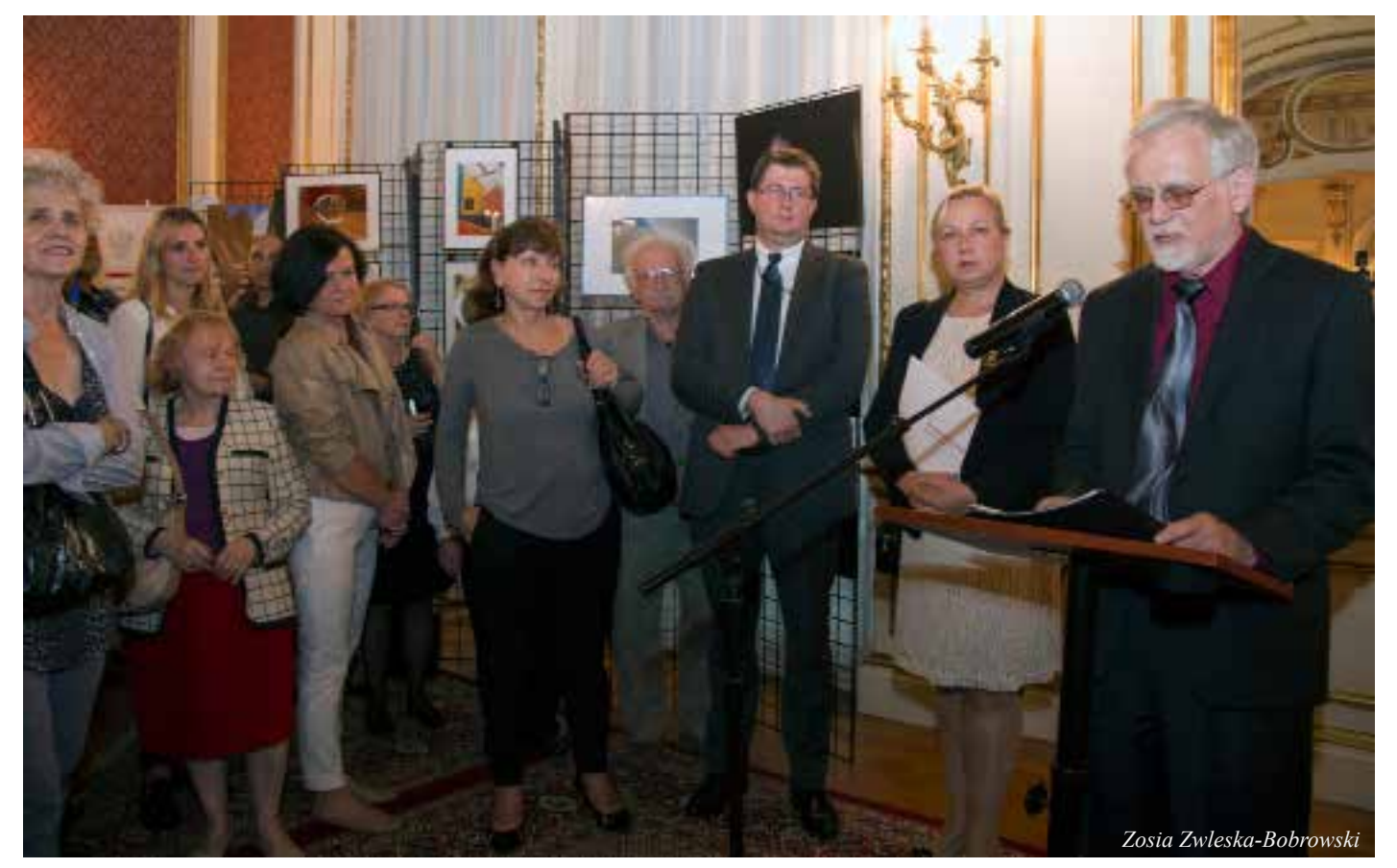

Oficjalne otwarcie Salonu 2015. Od Prawej: Edward Madej - prezes Polsko-Amerykańskiego Klubu Fotografiaka, Urszula Gacek-Konsul Generalna RP w Nowym Jorku, Mateusz Stąsiek - Vice Konsul.

Ekspozycja liczyła łącznie 97 rożnotematycznych fotografii. W zgodnej opinii zwiedzających prace reprezentowały wysoki poziom artystyczny. Salonowi towarzyszył jak zwykle katalog prac, zaprojektowany przez Maćka Pawłowskiego przy znaczącym wkładzie pracy Bogusława Gawędy. Okładkę katalogu zaprojektował Stanisław Promowicz. Większość tej ekspozycji będzie pokazana w ramach Polskiego Festiwalu Kulturalnego w dzielnicy Greenpoint w listopadzie tego roku. Zapraszamy.

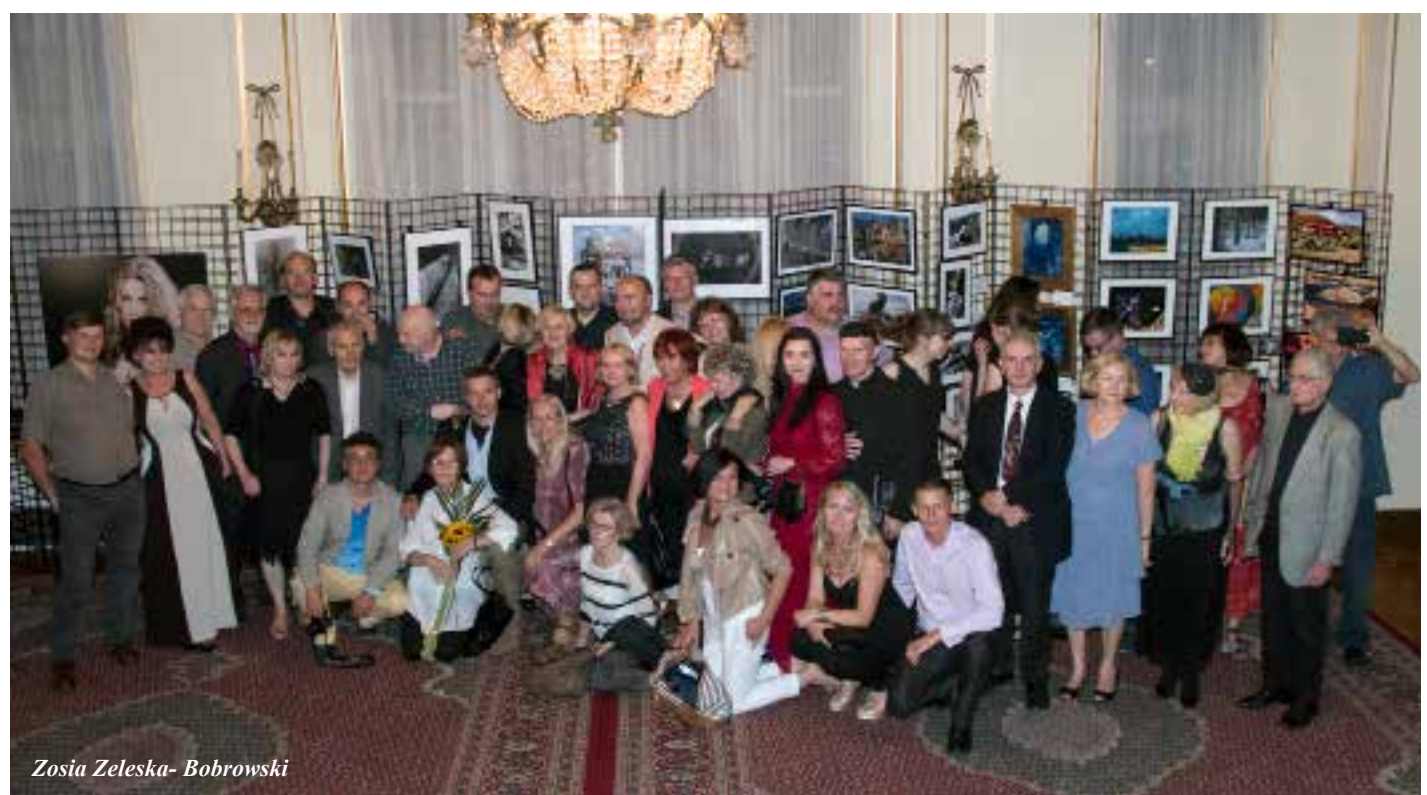

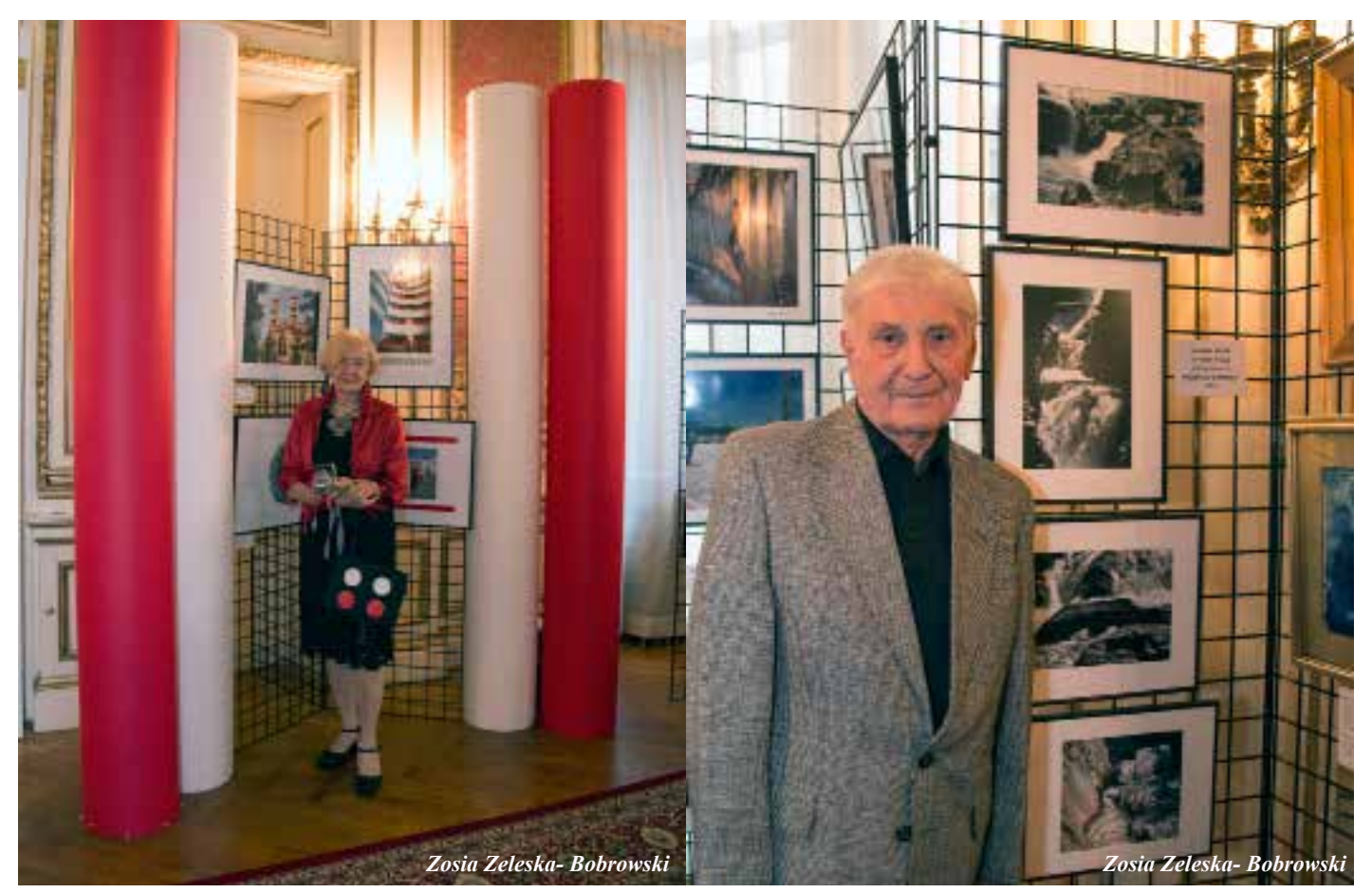

**Sabina szafrankowska - nowa cz**ł**onkini honorowa klubu Fryderyk Dammont - najstarszy honorowy cz**ł**onek klubu**

# Najlepsze Fotografie Salonu 2015

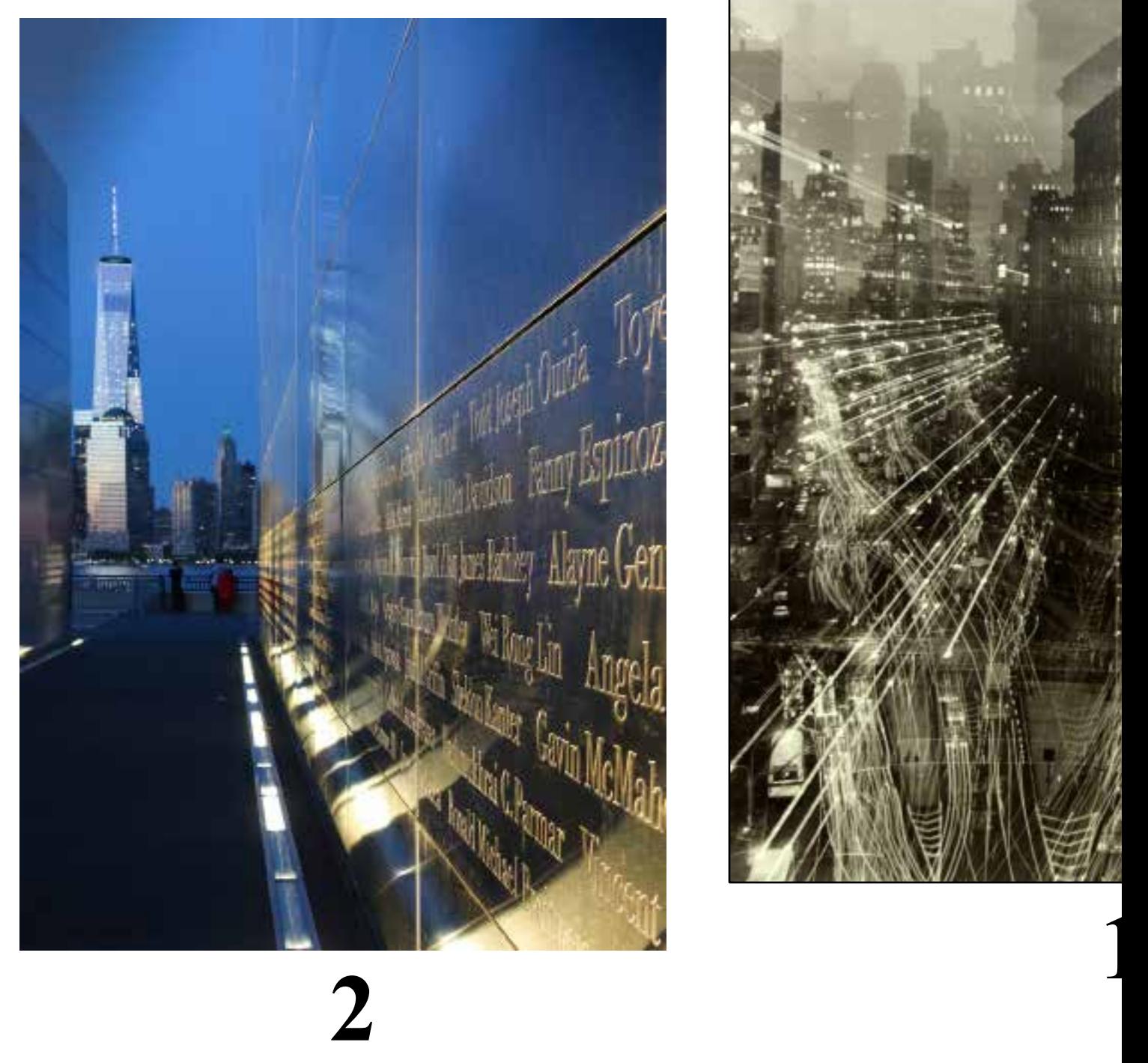

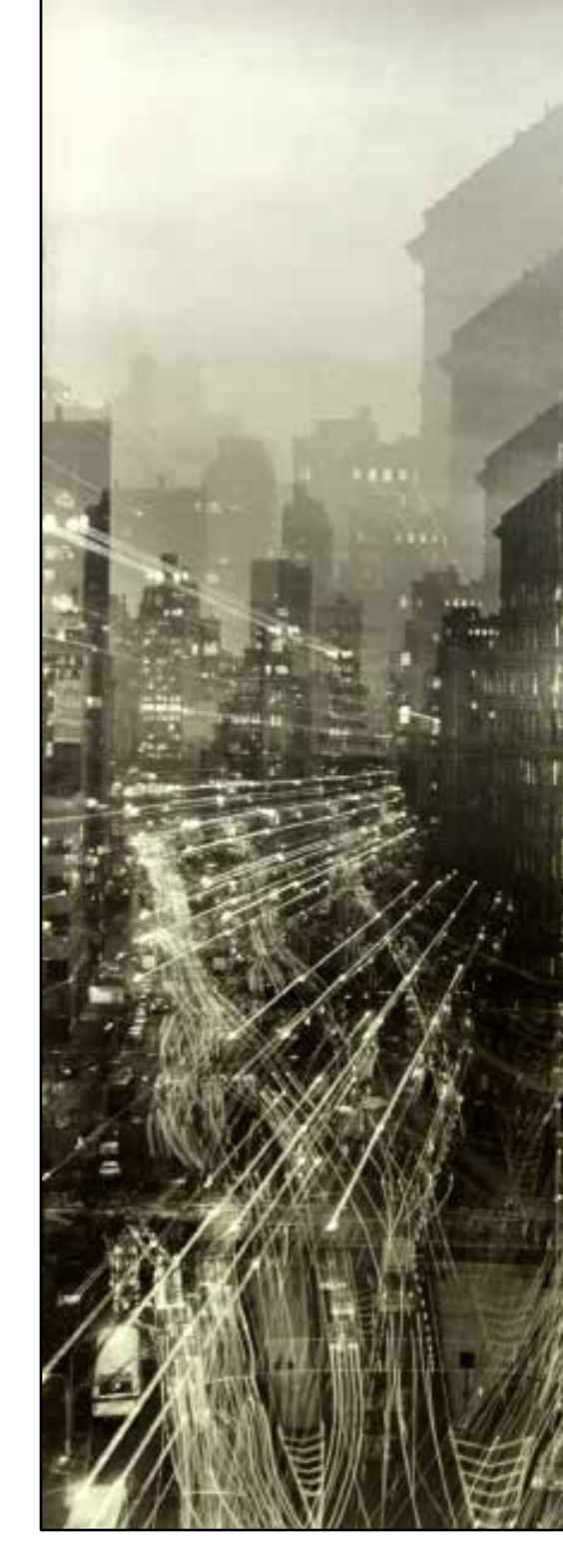

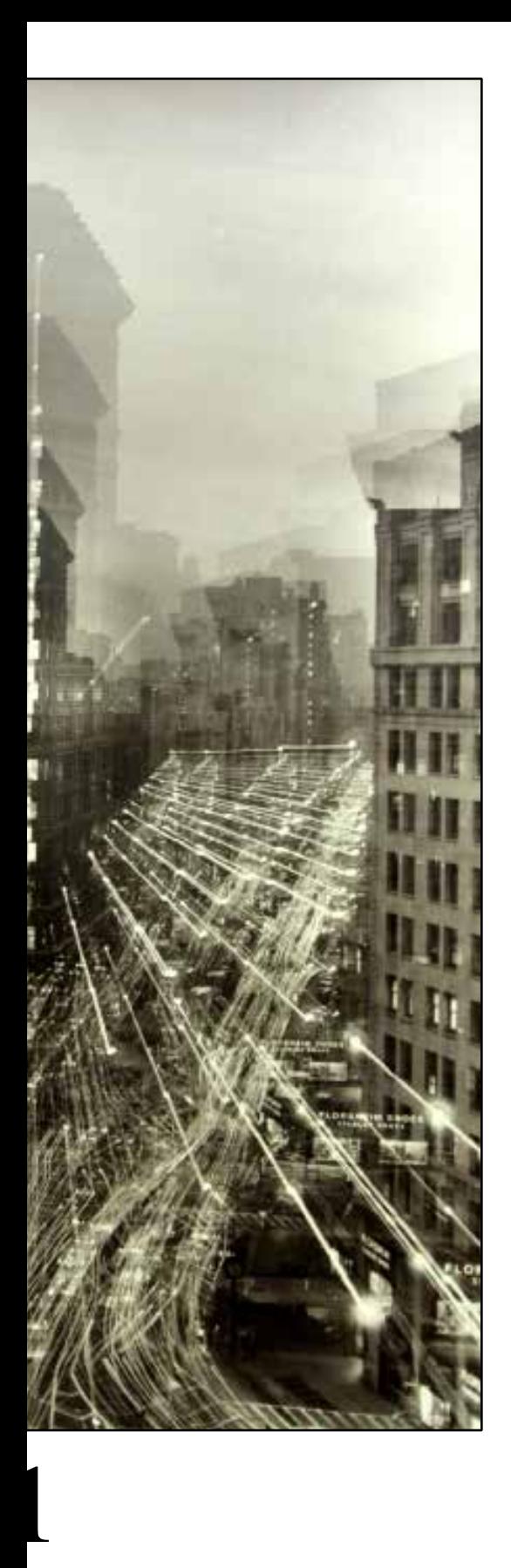

Miejsce **1 Flatiron Building -** Jerzy **KOSS**

Miejsce **2 Liberty Park -** Małgorzata **SOBOCKA**

Miejsce **3 Impression -** Jacek **SZYMULA**

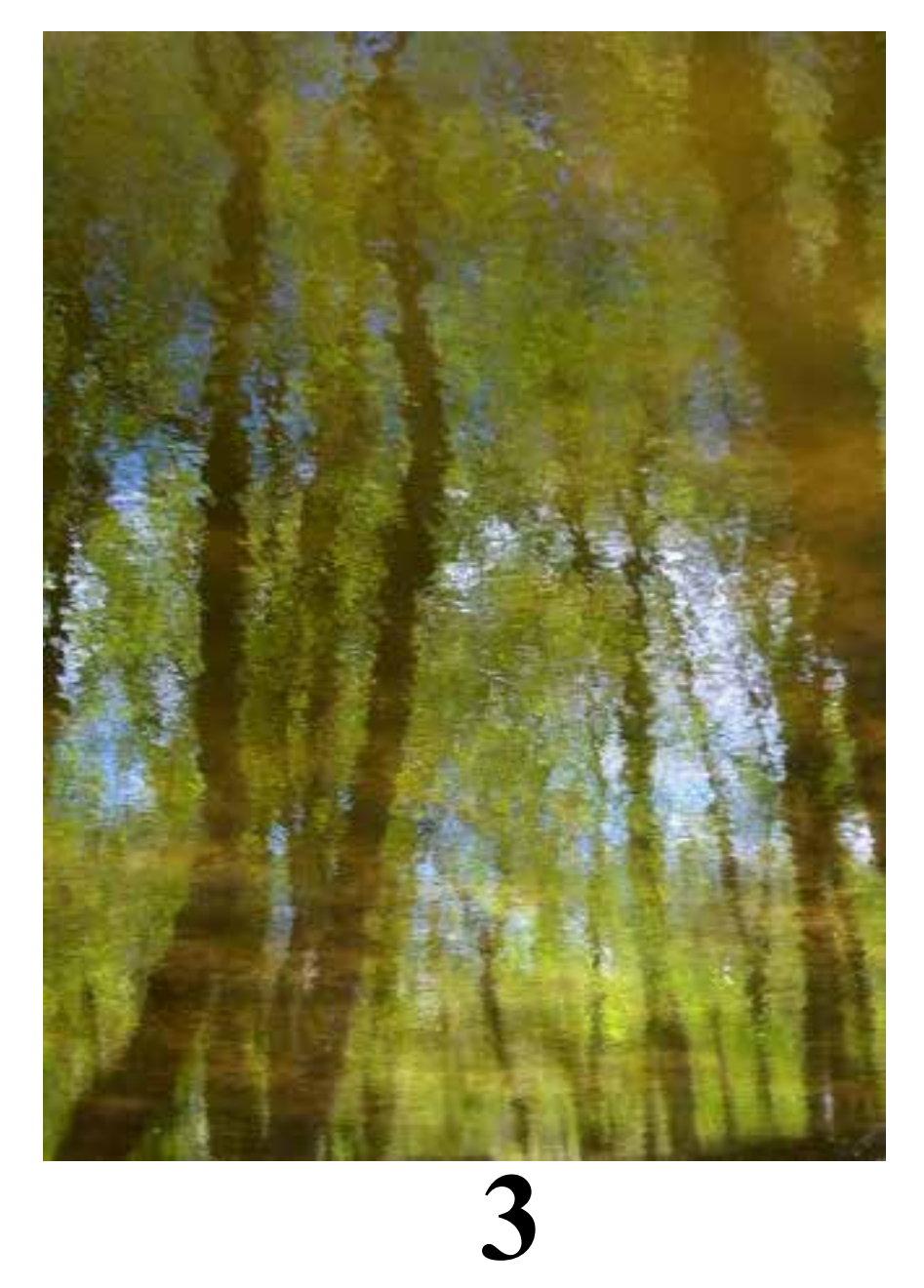

# Najlepsze fotografie Salonu 2015

*Miejsce 4: Time Square &Yoga - Wojtek Kubik*

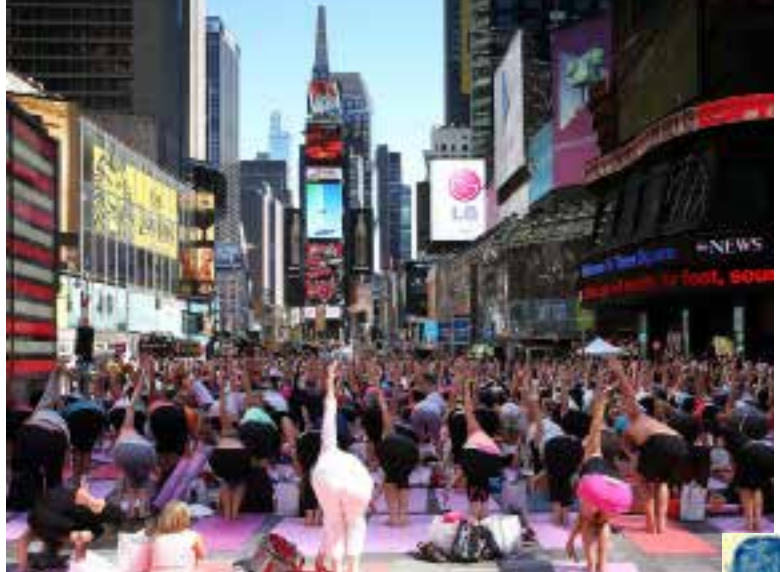

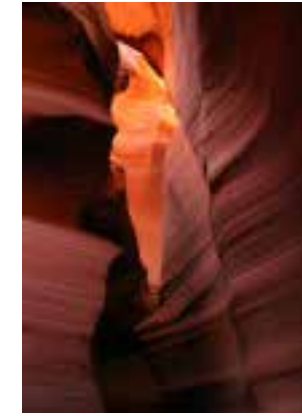

*Miejce 10:Nude 2*

*Miejsce 5 In the Slot - Edward Madej Zdjęcie na okładce*

*Miejsce 6 Monster Hand Zdjęcie na stronie 19*

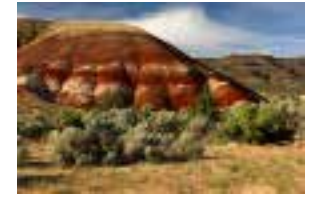

*Zosia Zeleska-Bobrowski*

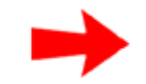

*Miejsce 8: In the Wisdom of Navy Blue -Regina Wypych*

*Miejsce 7: Waterfall – Tadeusz Benkowski*

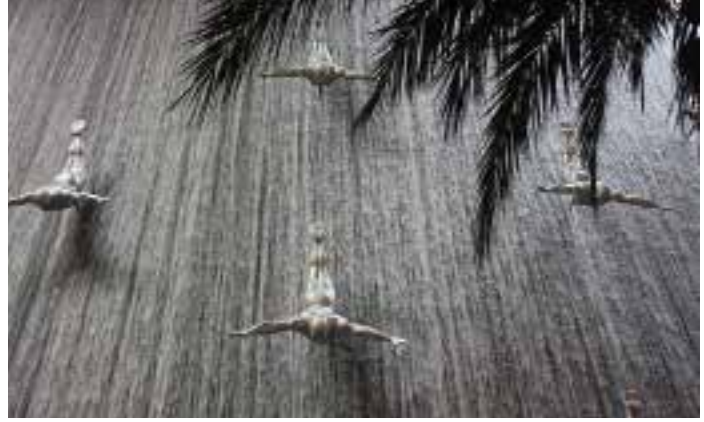

*Miejsce 9: Great Falls – Stanislaw Promowicz*

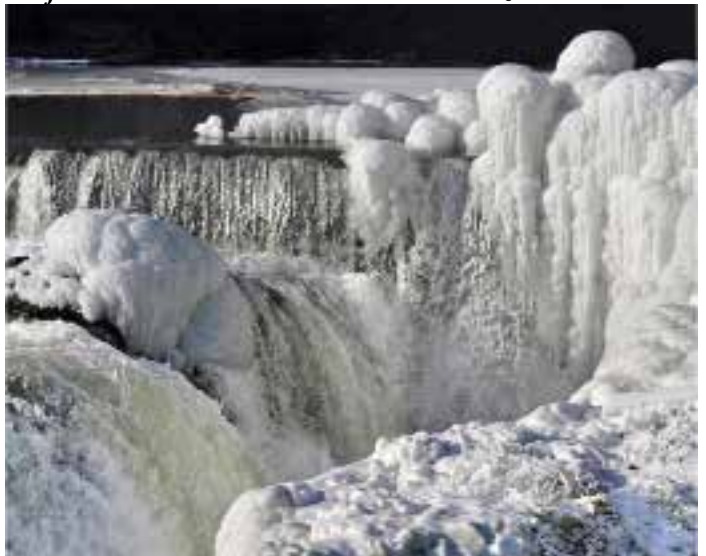

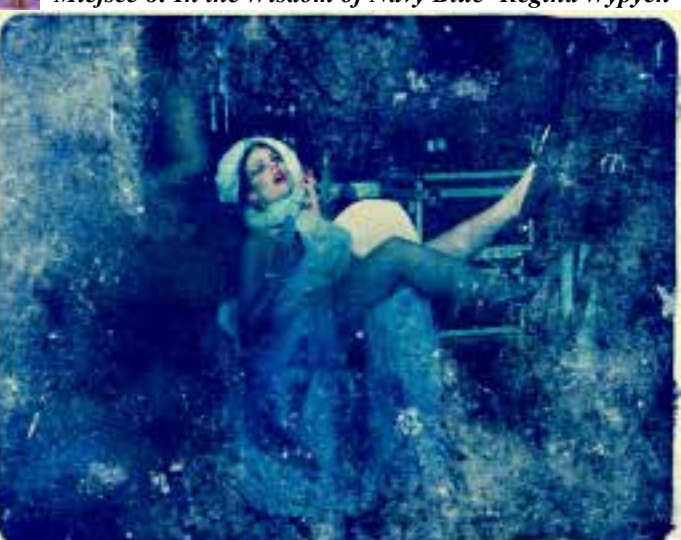

*Nagroda specjalna - London - Małgorzata Hess*

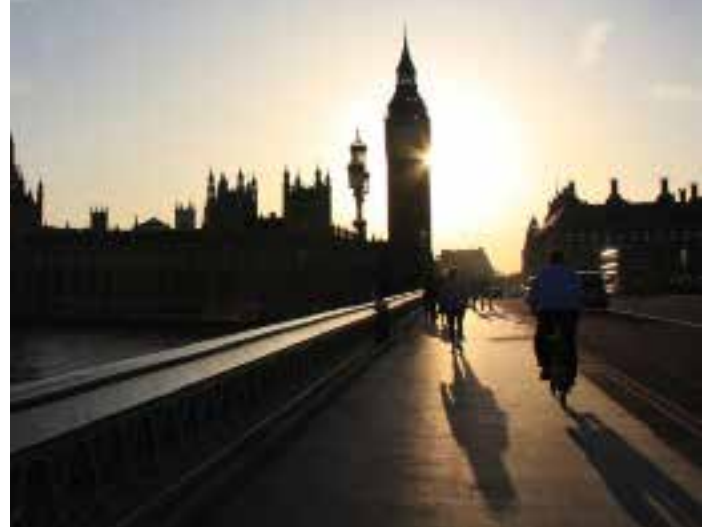

# **17** SAMOOBSŁUGA

"Świetne czarno-białe kompozycje Zosi Zeleskiej-Bobrowski to zupełnie inny świat, ale także popis sztuki fotograficznej sfotografowała się sama, nago we wnętrzu jakiegoś rozpadającego się domu czy szopy. Niezależnie od śmiałości kompozycji, której tylko pogratulować, stworzyła sugestywną kompozycje - piękne ciało kobiece pośród brzydoty rozpadu i zniszczenia, białe ciało pośród ciemnych desek, gładki zgrabny kształt wokół spustoszenia i chaosu. I również w przypadku tych czterech zdjęć możemy się dopatrzyć interesującej idei." *Czesław Karkowski dla Kuriera Plus*

## *Nude 2 - 10 miejsce Salonu 2015 Nude 1*

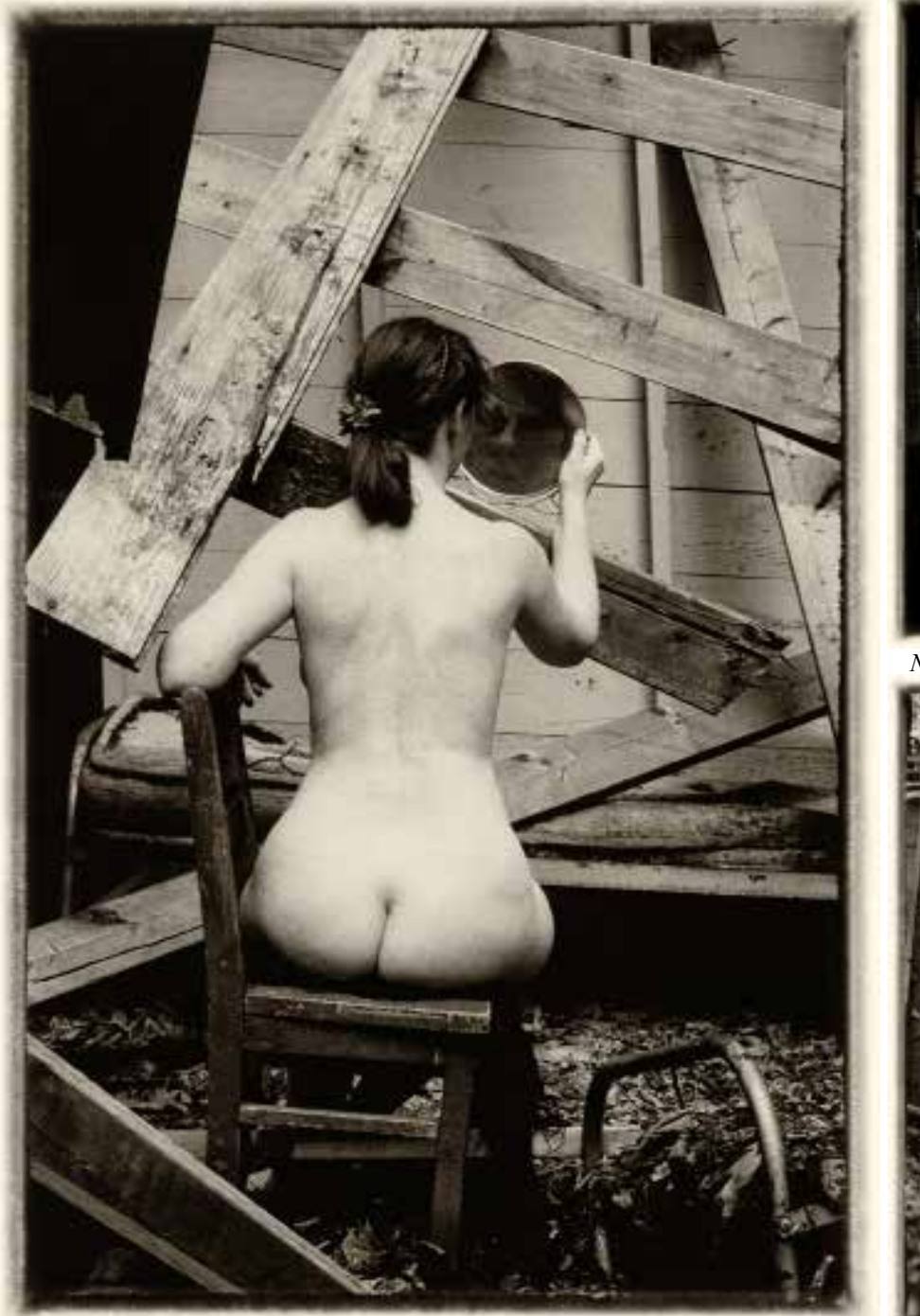

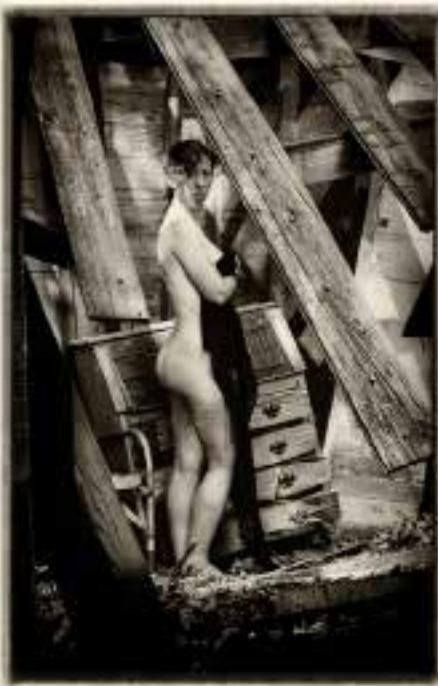

*Nude 3*

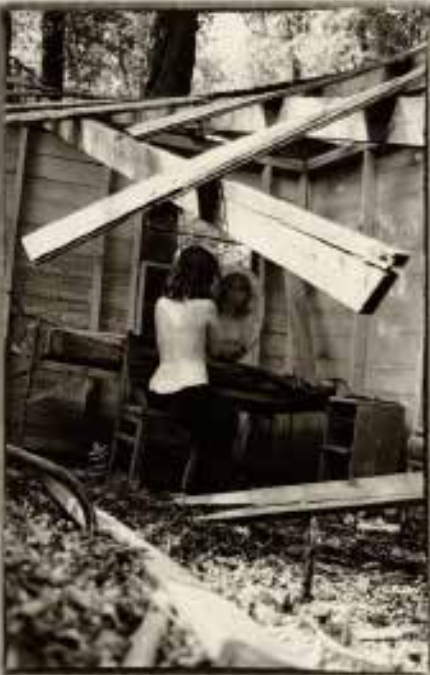

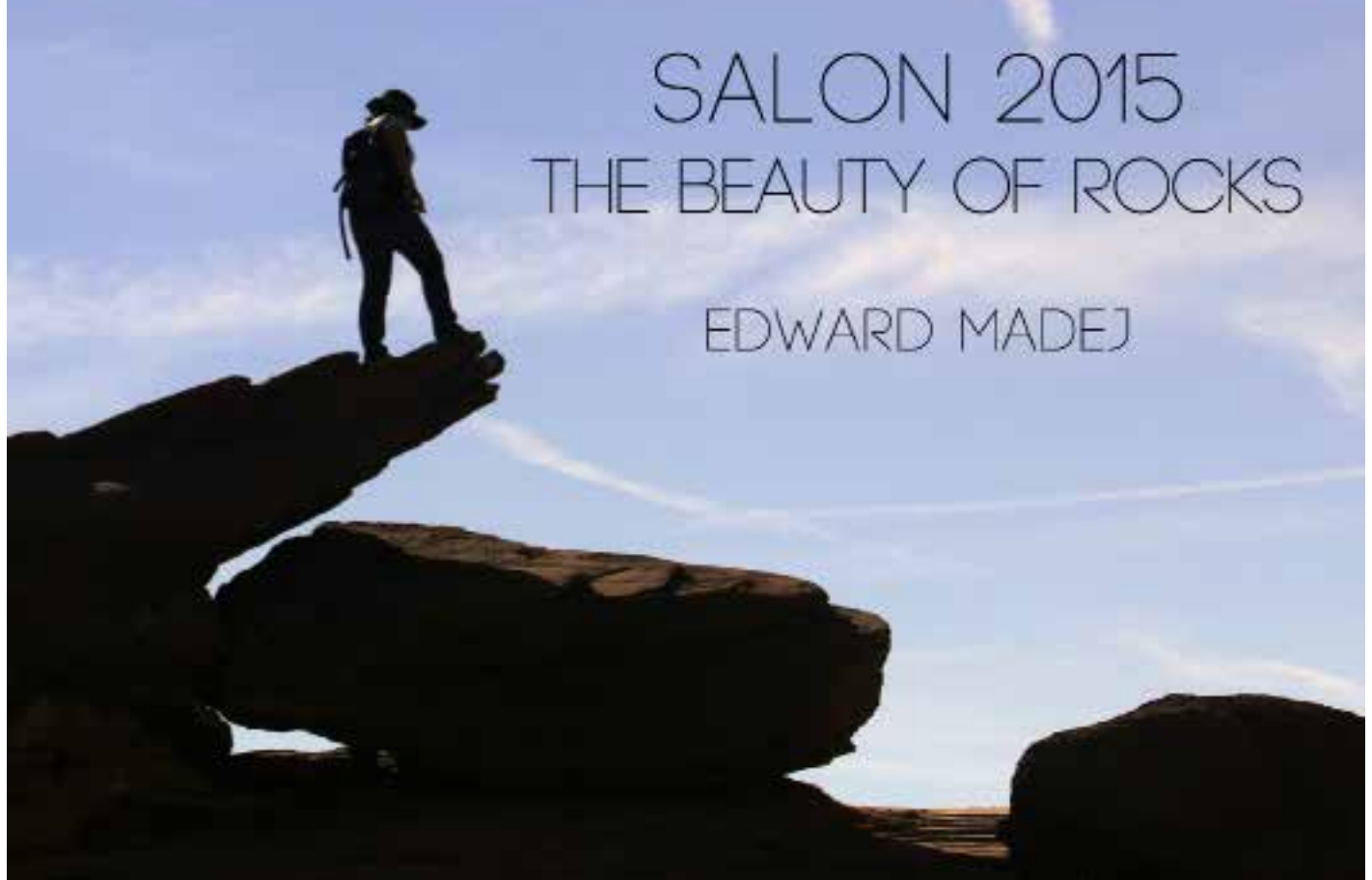

*Na krawedzi (Arizona 2014) - Edward Madej*

## **Skalne piękno (The Beauty of Rocks)**

 Podczas Salonu 2015 pokazałem serię zdjęć zatytułowaną "The Beauty of Rocks". Formacje skalne, to jeden z najpiękniejszych elementów krajobrazu. Niektóre z nich to prawdziwe arcydzieła natury. W mojej kolekcji znajduje się wiele zdjęć z tego tematu. Dlaczego wybrałem akurat te?

**"W Szczelinie" (In the Slot)** Zdjęcie to znajduje się na okładce (5 miejsce wśrod najlepszych zdjęć Salonu 2015)

 Być w miejscu uznawanym przez fotografów za najbardziej fotogeniczne w Ameryce i nie pokazać stamtąd zdjęć wydawało mi się wręcz nie do pomyślenia. W zamiarze cała moja ekspozycja w Salonie 2015 miała składać się właśnie z fotografii z Kanionu Antylopy. To akurat pokazuje najbardziej jego czystą formę jaką udało mi się uchwycić.

## **"Łapa Potwora" (Monster Hand)**

 Nie sądzę aby ta skała miała jakąś nazwę, oprócz ogólnej "Painted Hills". Mnie zafascynował szczególnie jej kształt. Na tak skadrowanym zdjęciu tytuł jaki jej nadałem narzucał się sam. Pozostaje jednak pytanie czy zdjęcie przedstawiające łapę potwora może być piękne?

#### **"Naturalne Piękno Granitu" (Natural Face of Granite)**

Wszyscy znamy granit jako materiał budowalany i zachwycamy się jego pięknem. Tutaj pokazany jest fragment Granite

Dells, gdzie występuje różowy granit w naturze. Dla mnie to miejsce wygląda nieco surrealistycznie i widać to w pewnym stopniu na tej fotografii, co jeszcze zostało dodatkowo wzmocnione przez filtr polaryzacyjny.

#### **"Na Krawędzi" (On the Edge)**

Skały wyglądają pięknie również jako sylwetki. Bardzo lubię takie zdjęcia, a to szczególnie, chociaż nie jest to czysta sylwetka. Nie pokazałem go jednak w głównej ekspozycji, gdyż różniło się ono znacznie od tych wybranych wcześniej.

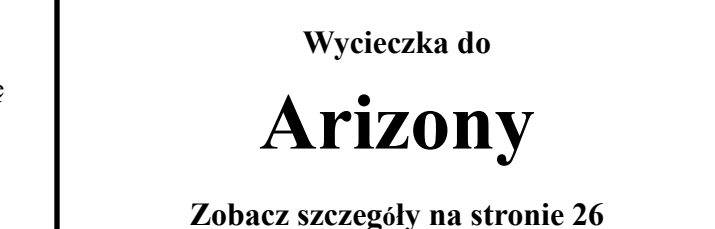

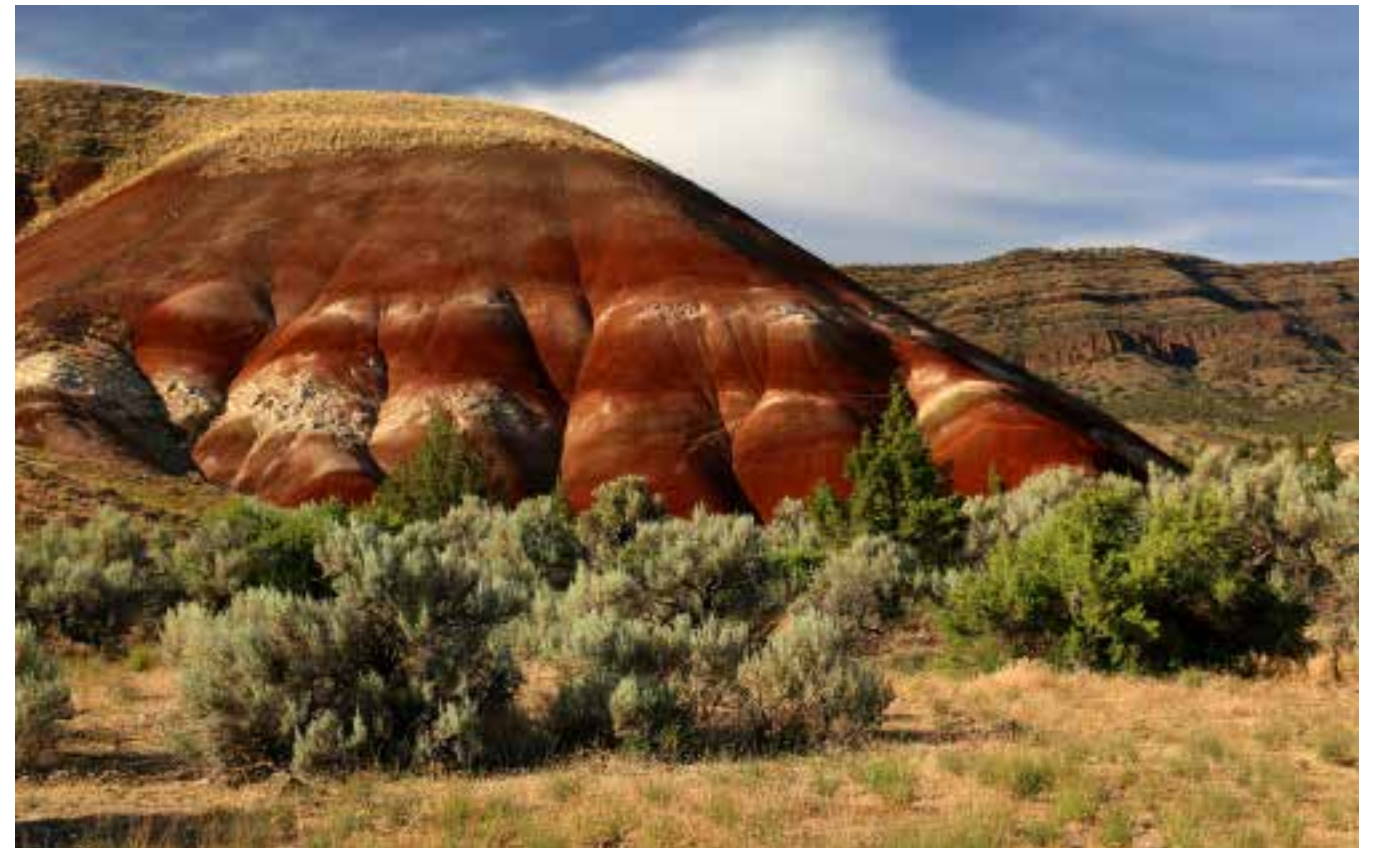

*Lapa Potwora (Oregon 2014) - Edward Madej (6 miejsce wśród najlepszych zdjęć Salonu 2015)*

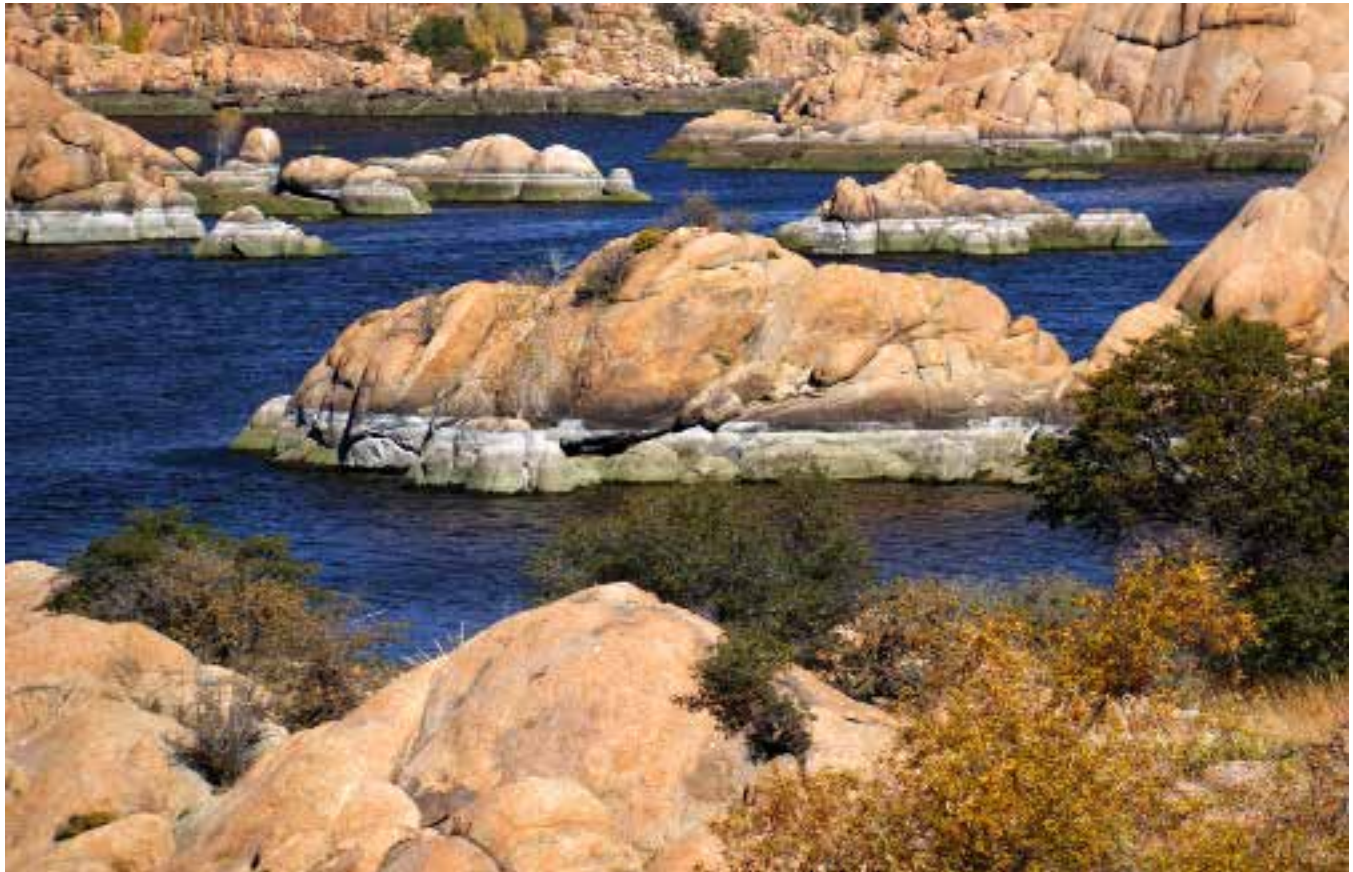

*"Naturalne Piękno Granitu" (Arizona 2014) - Edward Madej* 

Strona zawiera materiały o treści erotycznej. Jeśli nie masz 18 lat, musisz natychmiast opuścić tę stronę. W przeciwnym wypadku - Zapraszamy.

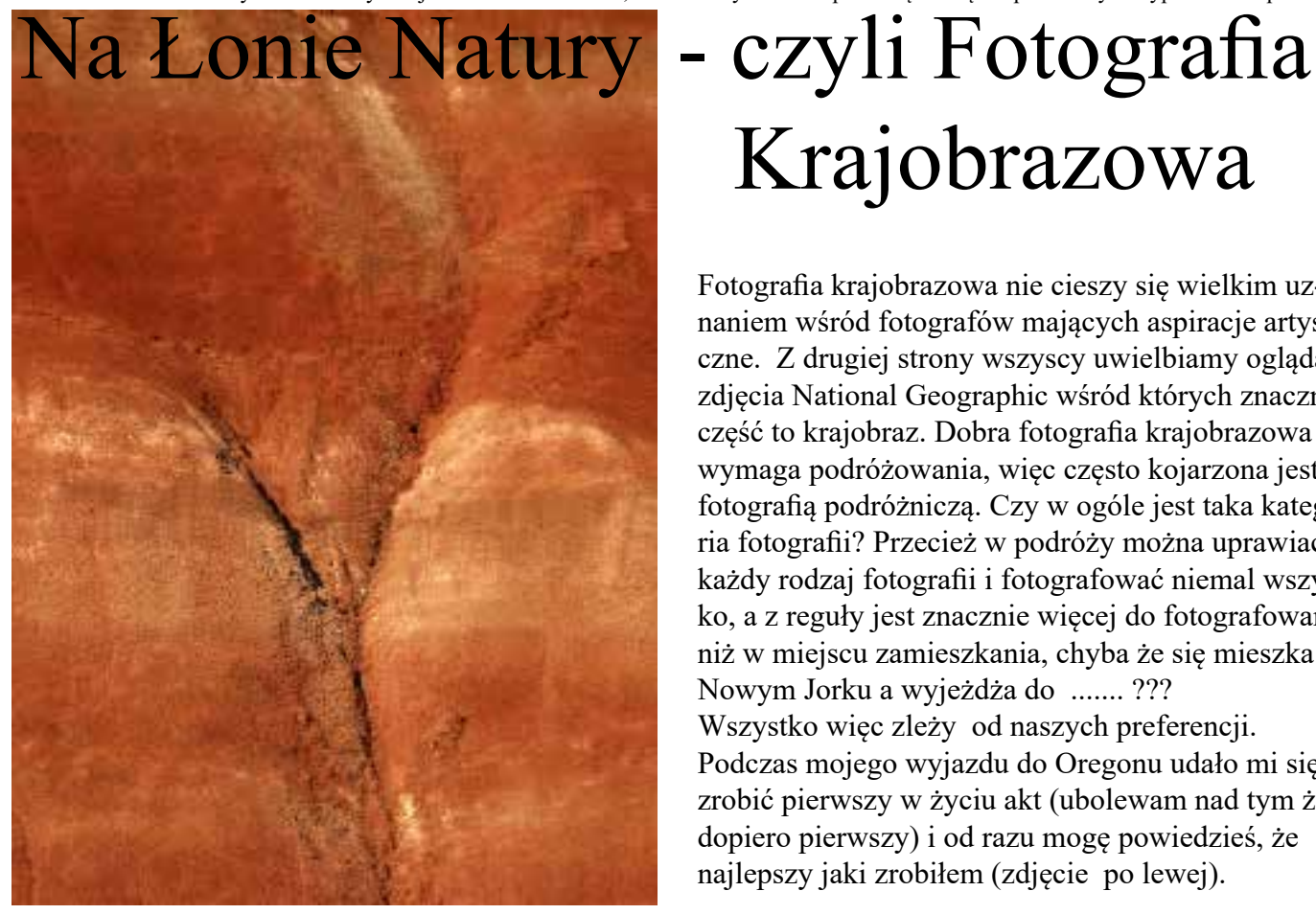

Krajobrazowa Fotografia krajobrazowa nie cieszy się wielkim uznaniem wśród fotografów mających aspiracje artystyczne. Z drugiej strony wszyscy uwielbiamy oglądać zdjęcia National Geographic wśród których znaczna część to krajobraz. Dobra fotografia krajobrazowa wymaga podróżowania, więc często kojarzona jest z fotografią podróżniczą. Czy w ogóle jest taka kategoria fotografii? Przecież w podróży można uprawiać każdy rodzaj fotografii i fotografować niemal wszystko, a z reguły jest znacznie więcej do fotografowania niż w miejscu zamieszkania, chyba że się mieszka w Nowym Jorku a wyjeżdża do ....... ??? Wszystko więc zleży od naszych preferencji. Podczas mojego wyjazdu do Oregonu udało mi się zrobić pierwszy w życiu akt (ubolewam nad tym że dopiero pierwszy) i od razu mogę powiedzieś, że najlepszy jaki zrobiłem (zdjęcie po lewej).

Oto kilka zasad, którymi kieruję się przy fotografowaniu krajobrazu. I wcale nie pisze o nich, żeby je komukolwiek narzucać, bo każdy powinien wypracować podobne zasday dla siebie.

1. Fotografia krajobrazowa nie jest fotografią dokumentalną. Gdyby tak było, to po pierwsze byłaby bardzo nudna, a po drugie nie byłaby nikomu potrzebna, a mnie przede wszystkim. Staram się zawsze uchwicić coś szczególnego, lub szukać miejsca na najlepsze lub nietypowe ujęcie. Czas wykorzystuję na właściwe kadrowanie, a nie na kolejne takie same lub podobne kadry. Ujemną stroną tego wszystkiego jest to, że nie przywiązuję zbytniej wagi do miejsca gzie zostały wykonane.

2. Zawsze mam przy sobie filtr polaryzacyjny, i go używam, kiedy tylko jest taka potrzeba. Najbardziej cenie w nim to że w wielu przypadkach poprawia nasycenie kolorów, likwiduje odbicia, poprawia kontrast między chmurami a błękitem nieba. Przeszkadza mi czasem zbyt duże nasycenie błekitu nieba i jego zróżnicowanie w zakresie kadru przy pewnych ustawieniach względem słońca.

3. Nie jestem fanatykiem ostrości na zdjęciach krajobrazowych, natomiast przywiązuje wielką wagę do kolorów, choć mówiąc szczerze o wiele bardziej wolę ciepłe zabarwienia takie jakie uzyskuje się na krótko przed zachodem słońca. Lekceważę tym troche rolę balansu bieli. Rzadko niestety używam statywu.

4. Staram się zaadoptować do każdej pogody i szukam jej uroków w danym miejscu i momencie. Fotografia we mgle może być bardzo kreatywna. Tak jak chyba każdy, nie znoszę deczszu i mrozu, chociaż nie od razu się poddaję.

5. Cała moja obróbka komputerowa sprowadza się zwykle do poprawy jakości w taki sposób , aby zdjęcie wyglądało tak jakby było zrobione w najlepszych warunkach. Gdy na zdjęciu są na przykład skały, to zwiększam nasycenie kolorów, by przybierały wyglad taki jakby byly fotografowane po deszczu. Proszę nie traktować tego tekstu jako instrukcji jak należy fotogrfować krajobraz. Planujemy w przyszłości takie tematy zamieszczać w specjalnej rybryce "Jak fotografować"

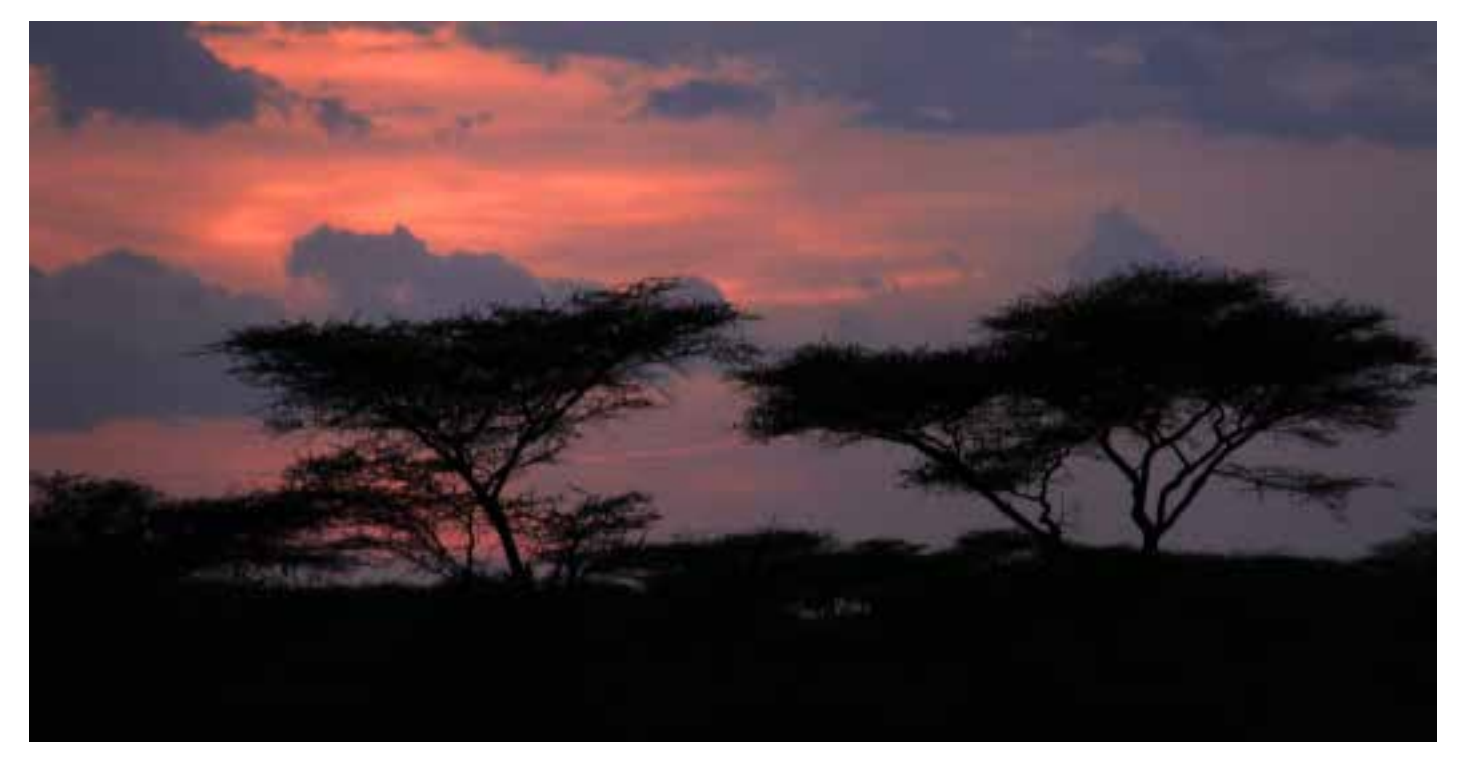

Zawsze marzyłem, żeby sfotografować sylwetkę pojedynczej afrykanskiej akacji. Maiłem wiele do tego okazji podczas pobytu zarówno w Kenii i Tanzanii jak też Etiopii, ale nigdy nie zdołałem przekonać przewodnika że warto się po to zatrzymać. Nie jest to akurat wymarzone zdjęcie, ale z braku laku..... Może nastsępnym razem, mam nadzieję.

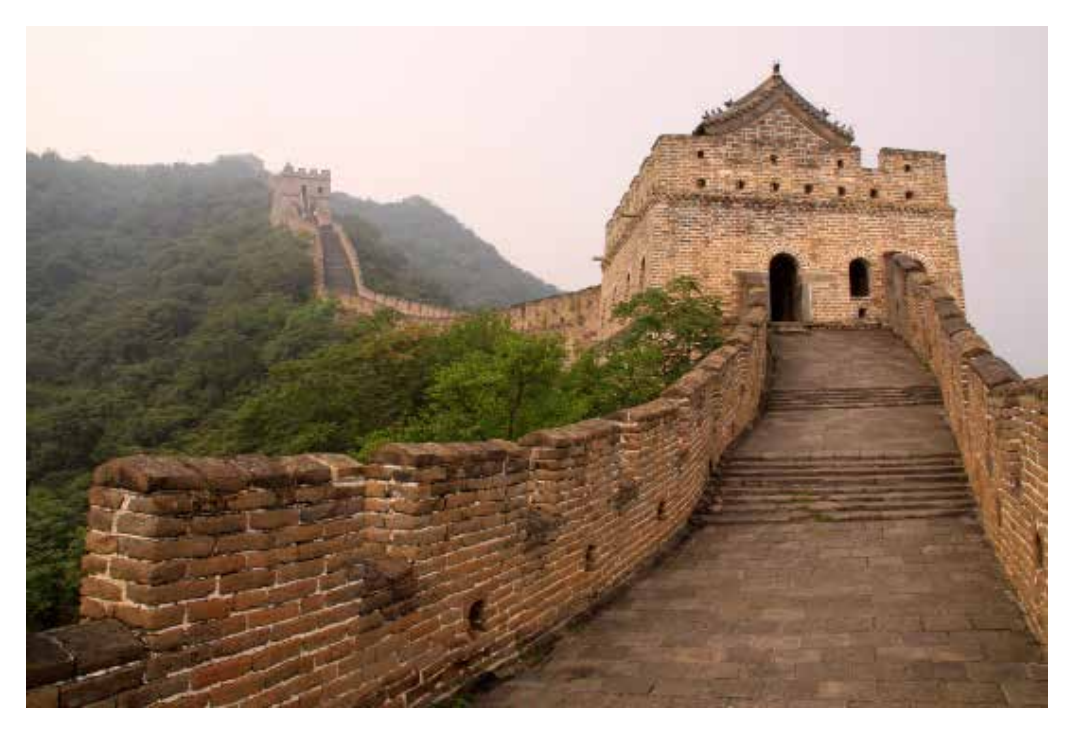

Mimo dwukrotnego pobytu w Chinach nie udało mi się sfotografować Wiekiego Chinskiego Muru bez mgły. Akurat na to byłem przygotowany. Tak czy inaczej we mgle czy bez mgły i tak muru z kosmosu nie widać. Dlaczego? Odpowiedź wiąże się z zagadnieniem rozdzielczości i będzie wyjaśniona w innym miejscu Magazynu PIXEL.

*Rubryka ta (2 strony) będzie poświecona fotografii krajobrazowej. Chodzi przede wszystkim o zdjęcia. Oczywiście jeśli coś będzie wymagało komentarza to także trochę tekstu.*

> Zdjęcia i tekst **Edward Madej**

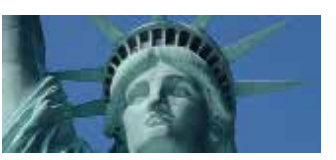

# Nowy Jork - fotograficzny raj  **Fotografia pozwala widzieć więcej**

Kombinacja jesiennych krajobrazów i odbić przynosi zawsze ciekawe, a niekiedy niespodziewane efekty. Oto historia, która utrwaliła moje fotograficzne preferencje.

 Kilka lat temu, późną jesienią wybrałem się do pobliskiego zoo w dzielnicy Flushing na Queensie. Co prawda zoo jest zaaranżowane raczej dla dzieci, ale mnie interesowała jesień jako temat fotograficzny. Mimo, że na takie wyprawy zabieram zwykle jedynie unwersaly obiektyw 18-200 mm, tym razem wziołem ze sobą sporo ważący teleobiektyw 80-400mm. Właściwie tylko jego waga zdecydowała, że postanowiłem go użyć żeby nie nosić niepotrzebnie. Okazja była odpowiednia, bo zaraz w pobliżu bramy głównej znajduje się mały strumyk, gdzie w naturalnych warunkach żyją różnych gatunków dzikie kaczki, między innymi fotogeniczne kaczki lesne (wood ducks). Już po kilku ujęciach zauważyłem, że odbijające się kolorowe drzewa w falującej wodzie tworzą niezwykłą fakture na jej powierzchni. Tak mnie to zafascynowało, że bardzo szybko zapełniłem całą kartę i musiałem wracać do domu. Oczywiscie od razu dokonałem przeglądu komputerowego zdjęć i tak jak się spodziewałem efekt był zaskakujący. Nie zraziła mnie nawet stosunkowo duża ilosć nieostrych zdjęć, bo wiedziałem, że następnego dnia znowu tam będe i wtedy skoryguje ustawienia. Na drugi dzień wykupiłem roczną kartę członkowska i z dużym zapasem miejsca na kartach pamięciowych przystąpiłem do fotografowania. Niestety warunki pogodowe i pora dnia nie były takie jak dzień wcześniej. Do tego miejsca wracałem tamtej jesieni wielokrotnie, aż do momentu, gdy w wodzie dominowały już tylko zieleń i błękit. Wybieram się tam także każdego roku, oczywiście jesienią. Na moich zdjęciach kaczki stanowią jedynie akcent, a całą serię zdjęć nazwałem "Kacza zupa" i powiększam ją każdego roku. Od pewnego czasu staram się robić ujęcia na których kolory powierzchni wody współgrają z kolorami upierzenia kaczek.

 Podczas jednej z takich sesji w zoo stwierdziłem, że tym razem ze względu na panujące warunki atmosferyczne nie jestem w stanie zrobić nic lepszego niż do tej pory zrobiłem. Postanowiłem, że skorzystam z okazji i zobacze pozostałą część zoo. Kiedy wracałem zauważyłem, że przy siedlisku kaczek rozlokowała się kilkunastoosobowa grupa fotografów z profesjonalnie wyglądającym sprzętem, którzy intensywnie fotografują. Byłem jednak pewien, że wszyscy fotografują kaczki i spkojnie wróciłem do domu. Osobiscie podziwiam tych fotografów, którzy robią fantastyczne zdjęcia ptaków i nawet jestem w stanie ich zrozumieć, jesli na widok kaczek na moich zdjęciach z przerażenia dostaną gęsiej skórki.

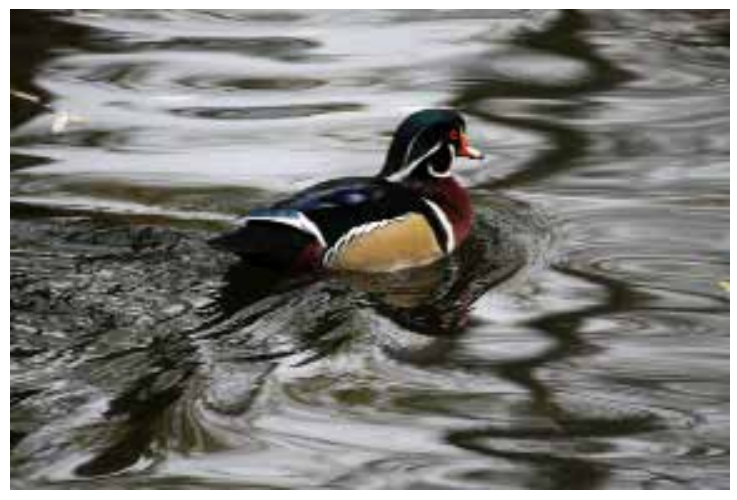

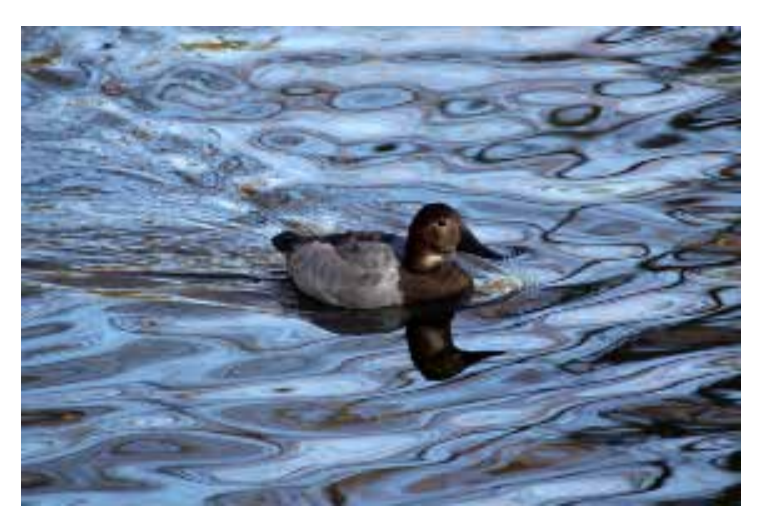

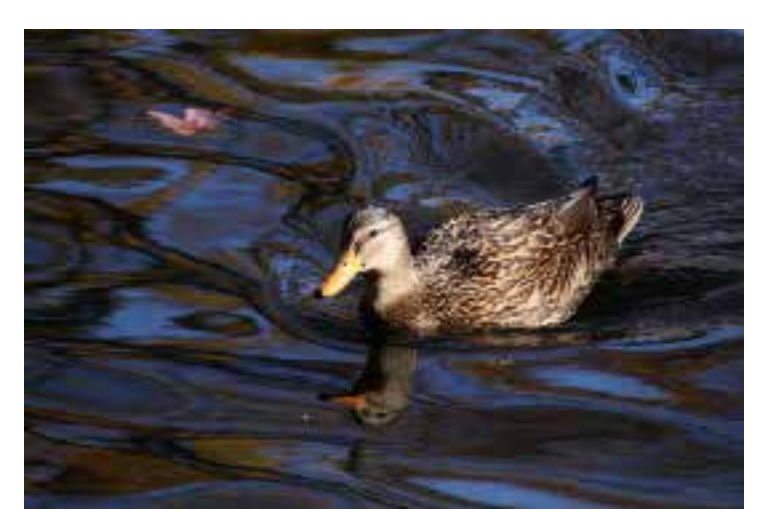

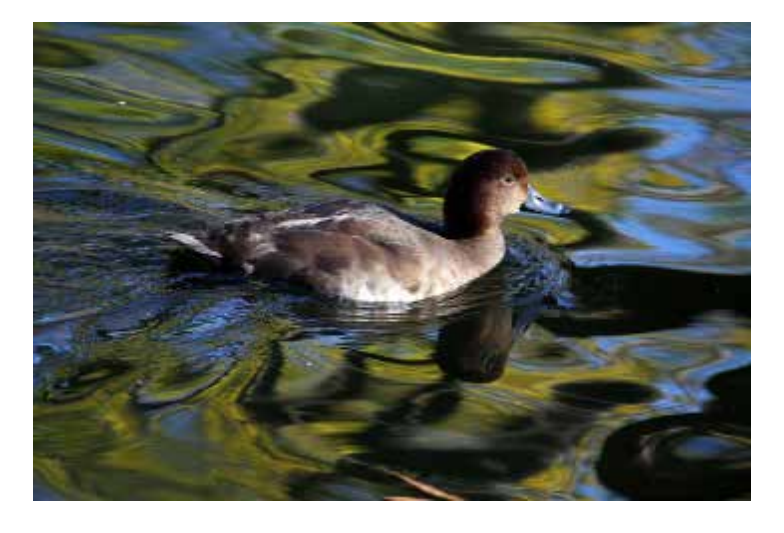

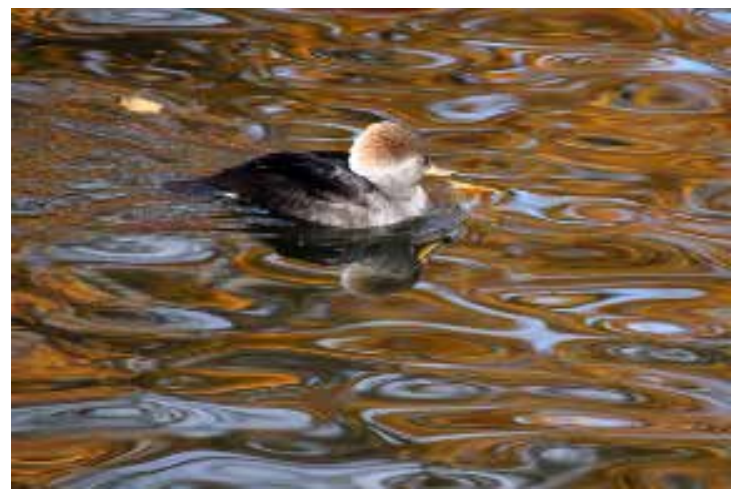

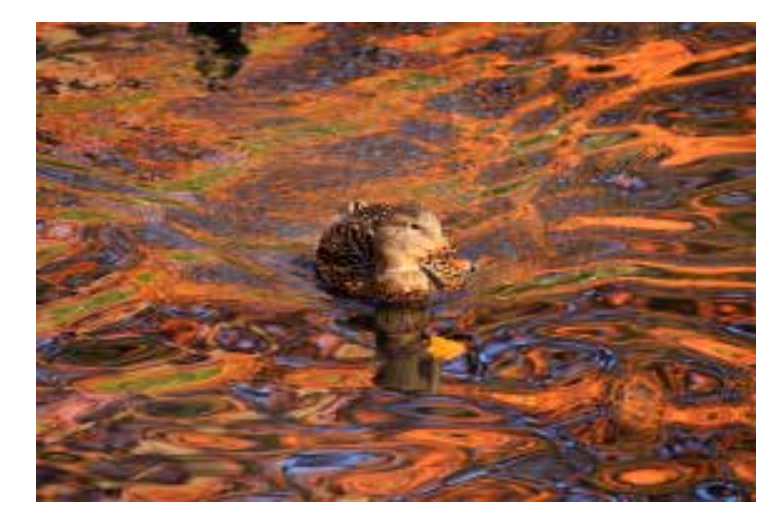

 Ta przygoda fotograficzna zafascynowała mnie przede wszystkim dlatego, że przekonałem się jak łatwo podczas fotografowania można zobaczyć więcej niż widzi się zwykle. Doświadczenie to zaowocowało zorganizowaniem zbiorowej wystawy Klubu Fotografika pod tytułem "Widzieć wiecej", podczas której zaprezentowałem moją "Kaczą zupę" oraz stało się później podstawą mojego motta fotograficznego "Fotografia pozwala widzieć więcej, piękniej"

 Wielki amerykański fotograf Wynn Bullock (1902- 1975) wyznał kiedyś "Zamiast używać aparatu tylko do odtwarzania obrazów, chciałbym stosować go tak by to co niewidzialne dla oczu stało się widzialne." Zawsze kiedy pokazuje zdjęcia z serii "Kacza zupa" nikt mi nie wierzy, że są one wolne od efektów cyfrowych, co mnie przekonuje, że udało mi się w jakimś stopnu spełnić życzenie wyrażone przez Bullocka.

W artykule tym celowo unikałem podawania bliższych szczegółów technicznych, aby nie zepsuć zabawy przy ewentualnym fotografowaniu, co w rezultacie może zaowocować ciekawszymi zdjęciami niż moje.

W Nowym Jorku jest wiele podobnych mało znanych miejsc, jak to gdzie powstała "Kacza zupa". Należy je po prostu odkryć.

**Miejsce fotografowania:** Queens Zoo w Flushing Medows Corona Park. http://www.queenszoo.com

**Czas:** Jesień podczas szczytu jesiennych kolorów. Mniej więcej od 15 października do 15 listopada. Najlepsza pora dnia: Między 10:00 rano, a 12:00 w południe.

**Używany sprzęt:** Aparat - Canon EOS 50D Obiektyw - Sigma 80-400mm f/4.5-5.6 EX DG OS

**Główne nastawy:** Tv - od 1/400 do 1/500 sekundy. Większosć zdjęć wykonana przy ustawieniu obiektywu na 400 mm.

**Edycja komputerowa:** Poprawa kontrastu i niewielkie zwiększenie nasycenia kolorów.

Edward Madej

Bardzo podoba mi się nazywanie Nowego Jorku rajem dla fotografów,Tu zawsze jest coś do fotografowania przez okrągły rok o każdej porze dnia i nocy. Praktycznie jest normą, ze nowojorczycy nie wchodzą turystom przed aparat, ale czekają cierpliwie aż sfotografują swoj obiekt. Z reguly nie zaslaniają się i nie ucikają z kadru gdy się ich fotografuje. Na miłosników fotografii czekają setki galerii i różnych miejc wystawowych oraz Międzynarodowe Centrum Fotografii. Dla chcących pogłębiać swją wiedzę, otwarte są wydziały fotografii na nowojorskich uczelniach, oraz prestiżowy Nowojorski Instytut Fotografii, oraz niezliczona ilosć różnego rodzaju programów edukacyjnych w postaci kursów, sympozjów, warsztatów, plenerów itp. Każdego roku można zobaczyć największą na swiecie wystawę sprzętu fotograficznego, który później można nabyć w mieszczących się tutaj najlepszych sklepach fotograficznych w Ameryce. Dla Polonii jest dobra wiadomość - tu dziala Polsko-Amerykański Klub Fotografika. W tej rubryce "Nowy Jork - Fotograficzny Raj" będziemy prezentować najlepsze miejsca dla fotografii w Nowym Jorku i wydarzenia związane z fotografią. E.M.

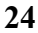

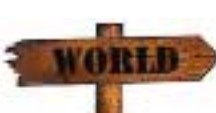

# PORADNIK TURYSTYCZNY

# Jak uniknać odwodnienia

Kilka lat temu podczas wycieczki "Tropem ginących plemion" w Etiopii po dwóch dniach od opuszczenia stolicy kraju Addis Ababy w czasie pierwszego porannego spotkania, przewodnik oznajmił nam, że jedna z uczestniczek wycieczki bardzo źle się poczuła i została zabrana w nocy do szpitala. Z opisu objawów wnioskowaliśmy, że to zartucie pokarmowe. Podczas odwiedzin w szpitalu usłyszeliśmy od niej że to odwodnienie organizmu. Okazało się, że wcześniej uczestniczyła w wycieczce na terenie Rwandy. Chciała zaliczyć 2 wycieczki za jednym przelotem z Australii. Niestety tym razem nie mogła kontynuować wycieczki . Na szczęście miała wykupione ubezpieczenie, więc finansowo pewno nie straciła wiele. My zgodnie z planem i z ciągle uzupełnianym przez organizatora zapasem wody pitnej przemierzyliśmy w następnych dniach dolinę rzeki Omo odwiedząjąc kilkanaście plemion.

 Od tamtego czasu, zawsze to zdarzenie przypomina mi jak ważne jest niedopuszczenie do odwodnienia organizmu. Należy pamiętać, że odwodnieniu można ulec nie tylko podczas ekstremalnych warunków występujących podczas podróży, ale także w codziennym życiu. Jeśli weźmiemy po uwagę, że pierwszym objawem łagodnego odwodnienia jest pragnienie, okaże się, że nie należy to do rzadkości.

 Nasz organizm ma fenomenalny system samozachowaczy. Otóż, kiedy zaczyna mu brakować wody przestawia się na tryb racjonowania wody, nawadniając i odżywiając pięć najbardziej istotnych dla życia narządów, czyli mózg, serce, płuca, wątroba i nerki. Robi to oczywiście kosztem innych mniej istotnych jak: skóra, układ pokarmowy, stawy, kręgosłup, itp. Wtedy zaczynają występować pierwsze objawy.

## **Objawy odwodnienia.**

 Początkowo pojawiają się: wzmożone pragnienie, rzadsze oddawanie moczu (a jeśli już go oddajemy, to jest w kolorze ciemnożółtym), suchość śluzówek jamy ustnej i języka, wzdęty brzuch, brak apetytu, zgaga, zaparcia, chroniczne zmęczenie i senność. Jeśli nie dojdzie do uzupełnienia wody w organizmie, w dalszej kolejności pojawiają się: przyspieszona akcja serca, utrata elastyczności skóry, zmniejszenie pocenia (suchość skóry w okolicach pachowych i pachwinowych), gorączka, zmniejszenie napięcia gałek ocznych, nudności i wymioty, skurcze mięśni. Następnie dochodzi do: spadku ciśnienia tętniczego krwi w pozycji stojącej, pojawienia się drgawek, utraty przytomności.

#### **Jak zpobiegać odwodnieniu**

 Najprościej można by powiedzieć, że należy uzupełniać wodę we właściwych ilościach. Według wiarygodnych żródeł dorosły człowiek powinien wypijać dziennie litr wody na każde 30 kg masy swojego ciała, co w praktyce wynosi od 1.5 do 3.5 litra wody. Zaleca się, aby 1/3 tej dziennej ilości wody wypijać rano. Nie należy czekać na pragnienie, ale pić małymi porcjami przez cały dzień. Unikniemy w ten sposób wypłukiwania minerałów i elektrolitów z organizmu. Dzienna porcję wody trzeba zwiększyć podczas upałów, (zaleca się pić dodatkowo szklankę wody na każdy stopień powyżej 37C) oraz intensywnego wysiłku fizycznego. Dobrze, uzupełniać deficyt wody spożywając owoce i warzywa takie jak: arbuz, melon, winogrona, truskawki, grejpfrut, pomidory, ogórki, itd. Oprócz wody bogate są one w minerały. Należy unikać produktów moczopędnych w tym zawierających kofeinę.

 Szczególnej kontroli wymaga uzupełnianie wody podczas choroby, np przy gorączce lub biegunce, czy wymiotach. Niekiedy wymagana jest konsultacja z lekarzem. Przypadek odwodnienia opisany na wstępie, mógł być spowodowany właśnie zatruciem pokaromowym podczas poprzedniej wycieczki. Przed każdym wyjazdem sprawdź jaki jest dostęp do wody pitnej w danym miejscu, i uzupełniaj wodę w organiźmie nie gorzej niż robisz to na codzień.

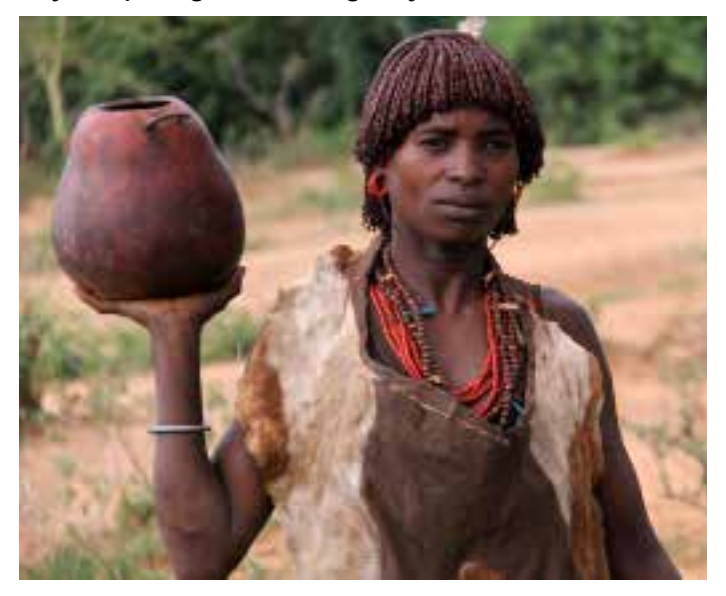

**Tekst i zdjęcie - Edward Madej**

# Jak karta kredytowa chroni cię na wakacjach i nie tylko

# Elżbieta Baumgartner

**Przed wyjazdem na wakacje, przyjrzyj się uważnie, jakie przywileje daje ci twoja karta kredytowa. Przeczytaj papiery, które dostałeś od banku wraz z kartą, albo zapoznaj się z informacjami w bankowej witrynie internetowej. Dowiesz się, że karta może ci pomóc w wielu przypadkach, szczególnie na wakacjach.**

#### **Ubezpieczenie wynajętych samochodów**

Czy planujesz na wycieczce wynająć samochód? Jeżeli tak, to twoja karta kredytowa natychmiast oszczędzi ci kilkadziesiąt dolarów.

Zapłać za wynajem samochodu kartą kredytową, a unikniesz konieczności wykupienia ubezpieczenia od uszkodzenia auta (collision damage waiver), które wynosi ok. \$10-15 na dzień. Ubezpieczenie to zostanie pokryte przez firmę – remitenta karty kredytowe. Zanim będziesz na nim polegać, sprawdź dokładnie wszelkie limitacje i warunki.

**Uwaga:** Karta kredytowa pokrywa tylko straty poniesione w wyniku wypadku czy kradzieży samochodu, ale nie odpowiedzialność cywilną czy inne straty kierowcy. Jeżeli w wyniku wypadku wyrządzisz komuś szkody na mieniu czy zdrowiu, ty będziesz za nie odpowiedzialny. Dlatego ubezpieczenie od odpowiedzialności cywilnej (liability insurance) powinieneś wykupić w wypożyczalni samochodowej, chyba że masz to pokrycie z innego źródła, np. z polisy samochodowej, z polisy właściciela domu (homeowner's insurance), albo z ubezpieczenia biznesowe twojego czy twojej firmy.

#### **Pomoc w podróży**

Pomoc w podróży (travel assistance) obejmuje szeroki zakres usług, gdy bilet został wykupiony za pośrednictwem danej karty.

Jeżeli zgubisz w podróży portfel, otrzymasz nową kartę lub gotówkę w przeciągu 24 godzin. Firma kredytowa pomoże ci w odzyskaniu zagubionego przez linię lotniczą bagażu czy w zmianie planów, wynikłej z rodzinnych tragedii. W razie nagłej choroby czy wypadku w podróży firma pomoże w znalezieniu w kraju czy zagranicą mówiącego po angielsku lekarza, pokryje koszty leczenia do wysokości np. \$2,500, dopomoże w dojeździe do ciebie rodziny czy przyjaciół, w dowiezieniu potrzebnej gotówki. Firma służy też informacjami o sytuacji politycznej w krajach, do których zamierzasz się udać.

#### **Ubezpieczenie od wypadku w podróży**

Jeżeli przy pomocy karty kredytowej kupisz bilet na samolot, pociąg czy autobus dla siebie, małżonka czy dziecka będącego na twoim utrzymaniu, to automatycznie jesteś pokryty ubezpieczeniem zwanym travel accident insurance. Ubezpieczenie od wypadku w podróży pokrywa cię na wypadek śmierci, utraty członków, słuchu, wzroku itp. do kwoty nawet miliona dolarów.

Karta może ubezpieczyć cię również na wypadek przerwania czy anulowania podróży (trip cancellation/trip interruption) oraz oferować różne rodzaje pomocy w podróży (emergency assistance). Przeczytaj kontrakt swojej karty kredytowej (credit card agrement) albo zadzwoń do swojego banku czy unii kredytowej.

**Uważaj:** Ubezpieczenie obowiązuje tylko od skutków wypadku. Zachorowanie na urlopie się nie liczy.

#### **Ubezpieczenie towarów**

Na wakacjach czy przez resztę roku płać w sklepach kartą kredytową, bo towar może zostać ubezpieczony. Karty kredytowe dają różne rodzaje ubezpieczenia towaru kupionego na tę kartę.

 Ubezpieczenie towarów, kupionych za pośrednictwem karty, przez 90 dni na wypadek uszkodzenia, kradzieży czy zagubienia (purchase protection). Jeżeli wiatr porwie ci nowy kapelusz albo stłuczesz przyniesiony ze sklepu kryształ, karta kredytowa pokryje straty.

 Przedłużona gwarancja (extended warranty), użyteczna w przypadku sprzętu elektronicznego czy gospodarstwa domowego. Karty kredytowe przeważnie podwajają okres gwarancji, maksymalnie do jednego roku.

 Ubezpieczenie ceny (price protection) – na wypadek, gdyby dany towar był oferowany taniej.

 Ubezpieczenie od opóźnienia dostarczenia bagażu przez linię lotniczą (baggage delay coverage) i inne.

#### **Przedłużenie gwarancji**

Czy wiedziałeś: Nie musisz wykupywać "extended warranty" w sklepie za kilkadziesiąt dolarów, czy nawet więcej. Twoja karta kredytowa podwaja termin gwarancji maksymalnie do roku.

Przedłużenie gwarancji towarów kupionych za pośrednictwem karty kredytowej należy do najważniejszych udogodnień. Jeżeli twój komputer zepsuł się tuż po wygaśnięciu gwarancji, nie wyrzucaj go, lecz przypomnij sobie, w jaki sposób za niego zapłaciłeś. Jeżeli kartą kredytową, to jest bardzo możliwe, że komputer jest ciągle na gwarancji. Naprawa musi być dokonana w placówce autoryzowanej przez producenta. **Wniosek:** Warto pamiętać o przedłużeniu gwarancji przez kartę, gdy pójdziemy na zakupy i sprzedawca będzie nas namawiał na wykupienie sklepowej extended warianty. A namawiać będzie, bo sklepy zarabiają 70% na sprzedaży tych polis, a przeciętnie tylko 10% na sprzedaży towarów.

Miłych i bezpiecznych wakacji życzy Państwu

#### **Elżbieta Baumgartner**

Elżbieta Baumgartner jest autorką wielu książek-poradników m.in. książek pt. "Jak działa giełda", "Jak inwestować w fundusze powiernicze", "Życie od nowa", "Jak chować pieniądze przed fiskusem", "Powrót do Polski". Są one dostępne w polonijnych księgarniach oraz bezpośrednio od wydawcy (Poradnik Sukces, 255 Park Lane, Douglaston, NY 11363, tel. 1-718-224- 3492, www.poradniksukces.com).

# **hokus-focus.com**

**Dobra domena jest gwarantem sukcesu twojego biznesu**

# **DOMENY DO KUPIENIA**

**100lat.com alejaja.com amerykanin.com cyfromania.com fotodziennik.com fotografiacyfrowa.com fotograficy.com fotograficy.org goloiwesolo.com**

**hokus-focus.com niebo.com nowojorczyk.com nowyjork.net otoameryka.com polishpromotion.com przewodniknowojorski.com rajnaziemi.com tasteofpoland.info**

**tasteofpoland.biz tasteofpoland.org**

W sprawie ewentualnego zakupu domeny proszę o kontakt:

**supered@supered.com**

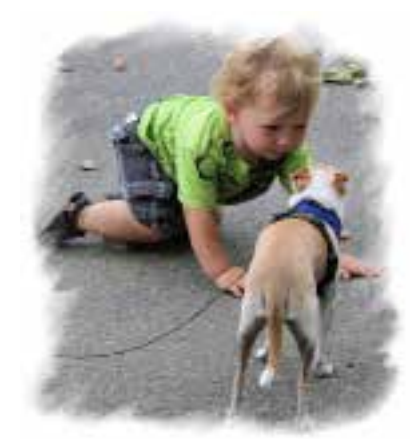

Jedno nieostre zdjęcie to pomyłka. Dziesięć nieostrych zdjęć to eksperyment. Sto nieostrych zdjęć to styl. Anonim

 \* Jeżeli widzisz tonącego człowieka i chciałbyś jednocześnie uratować go i utrwalić na zdjęciu to wydarzenie. Jaki rodzaj filmu zastosujesz? Anonim

 \* Pierwsza, najważniejsza zasda w fotografii to zrobić zdjęcie. Jerzy Koss

 \* Na weselu fotograf zwraca się do panny młodej:

- A teraz chciałbym zrobić zdjęcie dwu najszczęśliwszym dziś osobom: pani i pani matce!

Wchodzi matematyk do sklepu fotograficznego

- Poproszę film do aparatu

\*

- 100/36?
- $-2,7777777...$

## **Redaguj tę stronę**

Jesli zrobiłeś/zrobiłaś zabawne zdjęcie i zgadzasz się na jego nieodpłatną publikacje w Magazynie **PIXEL** wyśłij je używając adresu:

humor@magazynpixel.com (tymczasowo supered@supered.com).Zastrzegamy sobie prawo wyboru zdjęcia do publikacji, bez podawania uzasdnienia. Mile widziane, będą wszystkie inne zabawne historie związane z fotografią jak dowcipy, anegdoty, sytuacje, które zdarzyły się Wam osobiście, adresy stron internetowych z zabawnymi fotografiami itp.

Zapraszam do redagowania tej strony.

# **FOTOGRAFIA NA WESOŁO**

**27**

# **Historia jednego dowcipu**

Pod koniec mojej pierwszej prezentacji w Klubie Fotografika postanowuiłem opwiedzić następujący dowcip:

**Hrabia zapragnął kochać się z hrabiną przy pełnym swietle. Kazał więc służącemu stanąć przy łóżku z zapalonym swiecznikim w ręku, a sam przystąpił do dzieła. Po dłuższym czasie hrabia widząc, że hrabina nie reaguje na jego pieszczoty, mówi do służącego:**

**- Janie zastąp mnie, a ja potrzymam świecznik.**

**Jan zaczyna kochać się z hrabiną, która już po chwili wzdycha z rozkoszy. Hrabia do Jana:**

**- Widzisz tumanie. Tak się trzyma świecznik!**

Nie byłoby w tym chyba nic szczególnego, gdyby nie fakt, że po zakończeniu prezentacji nikt z mojej rodziny, kto w niej uczestniczył nie odzywał się do mnie Po powrocie do domu zapytałem więc córkę co się stało.

- Tato jak mogłes tam opowiedzieć taki dowcip, dość, że sprosny, to jeszcze nie na temat?

- Chciałem opowiedzieć dowcip o fotografii, a ten jest najlepszy jaki znam.
- O fotografii???

- Tak, bo przecież tak jak w tym dowcipie, tak i w fotografii wszystko zależy od dobrego oświetlenia.

- To czemu tego nie powiedziałes ludziom?

- Po co - przecież to była prezentacja dla fotografów.

Od tego momentu upłyneło już kilka dobrych lat, a ja nadal uważam, że to najlepszy dowcip o fotografii. Czekam więc na lepsze i obiecuję publikację w MP.

# **Prosto w Oczy**

Tak się składa, że obydwa zdjęcia zamieszczone na tej stronie można objąć jednym tytułem "Prosto w oczy" Autorem poniższego zdjęcia jest Zosia Zeleska- Bobrowski, a ponizej spojrzenia wymieniają szalona tancerka Krystyna Mazurówna i spokojny fotograf Wojtek Kubik.

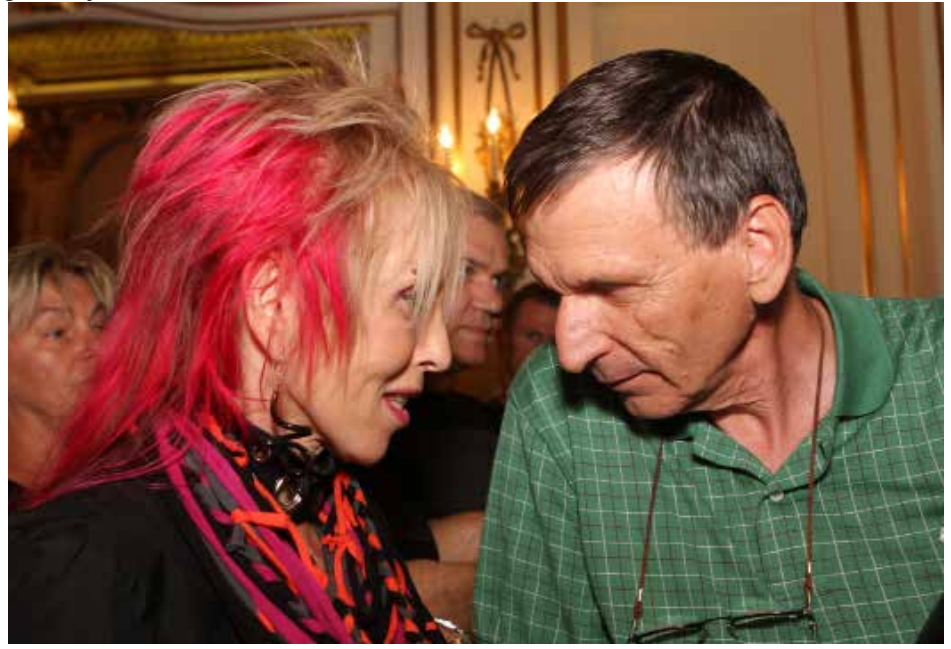

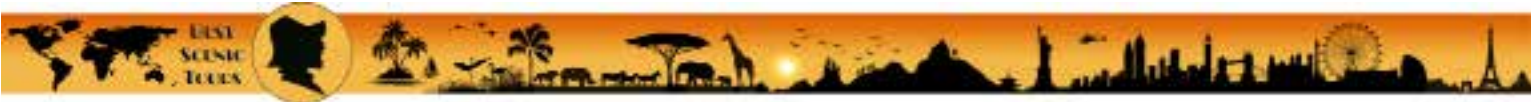

# BEST SCENIC TOURS

# WYCIECZKA DO ARIZONY

30/10 - 8/11, 2015

8 pełnych dni najlepszej fotograficznej przygody w Ameryce

**Grand Canyon Jeden z 7 cudów natury. Tylko dla tego warto odwiedzić Arizonę** 

**Antelope Canyon Uchodzący wsród fotografów za najbardziej fotogeniczne miejsce w Ameryce**

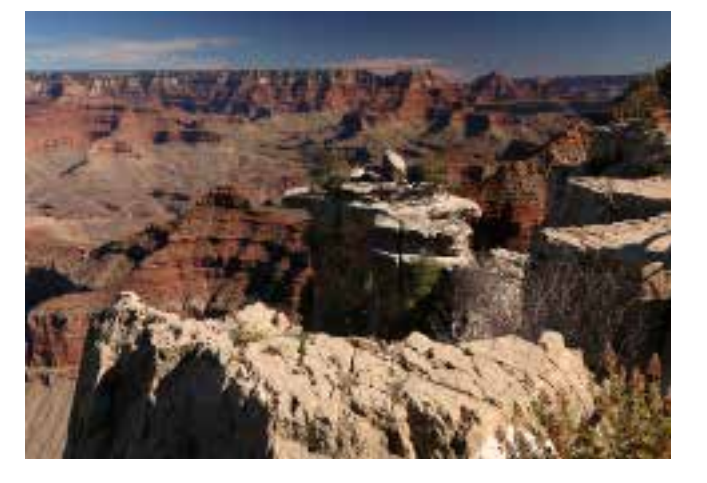

Oraz

**Sedona i okolice** - kraina czerwonych skał **Monument Valley NM** - najczęściej filmowane krajobrazy w westernach **Horse Shoe Band** - niesamowite miejce na rzece Colorado **Petrified Forest NP** oraz **Painted Desert**  C**anyon de Chelly NM -** tu też spotkamy Indian amerykańskich **Phoenix** - wielkie miasto na pustyni **Tumbstone** - symbol Dzikiego Zachodu, miejsce OK Corral **Saguaro NP** - park największych na świecie kaktusów Wiele innych ciekawych, a przede wszystkim pięknych miejsc. Zobacz więcej informacji na stronie **www.bestscenictours.com** Koszt od ok. \$1300 - \$1500 w zależności od liczby uczestników W koszt jest wliczony przelot z Nowego Jorku do Phoenix oraz powrót Noclegi, bilety wstępu, transport i ubezpieczenie są w cenie wycieczki Wyżywienie we własnym zakresie

Grupa będzie liczyć maksymalnie 12 osób Zgłoszenia: **contact@bestscenictours.com**